# **Устройство персональн ого компьютера**

*«Знать, как он работает, не менее важно, чем уметь работать с ПК. Вы можете вполне успешно пользоваться услугами компьютера, не понимая того, что в нем происходит. Однако чем глубже вы представляете процессы, происходящие в ПК, тем лучше будете использовать его возможности... Если что-нибудь случится в процессе работы с компьютером, вероятность того, что вы примите правильное решение, а не наделаете глупостей и не испортите все окончательно, будет выше» .*

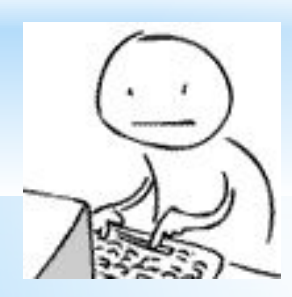

*Питер Нортон*

# А с кого списали **мили крамя компьютер?**

С самого себя. Только человек постарался передать компьютеру не свои физические, а свои интеллектуальные способности, т.е. *возможность работы с информацией*.

По своему назначению *компьютер — это универсальное техническое средство для работы с информацией*.

По принципам своего устройства компьютер — это модель человека, работающего с информацией

### **Имеются четыре основных компонента информационной функции человека:**

- прием (ввод) информации;
- запоминание информации (память);
- процесс мышления (обработка информации);
- передача (вывод) информации.

**Компьютер включает в себя устройства, выполняющие эти функции мыслящего человека:**

- устройства ввода,

- устройства вывода.

- устройства запоминания (память),

- устройство обработки (процессор),

# Схема устройства **компьютера:**

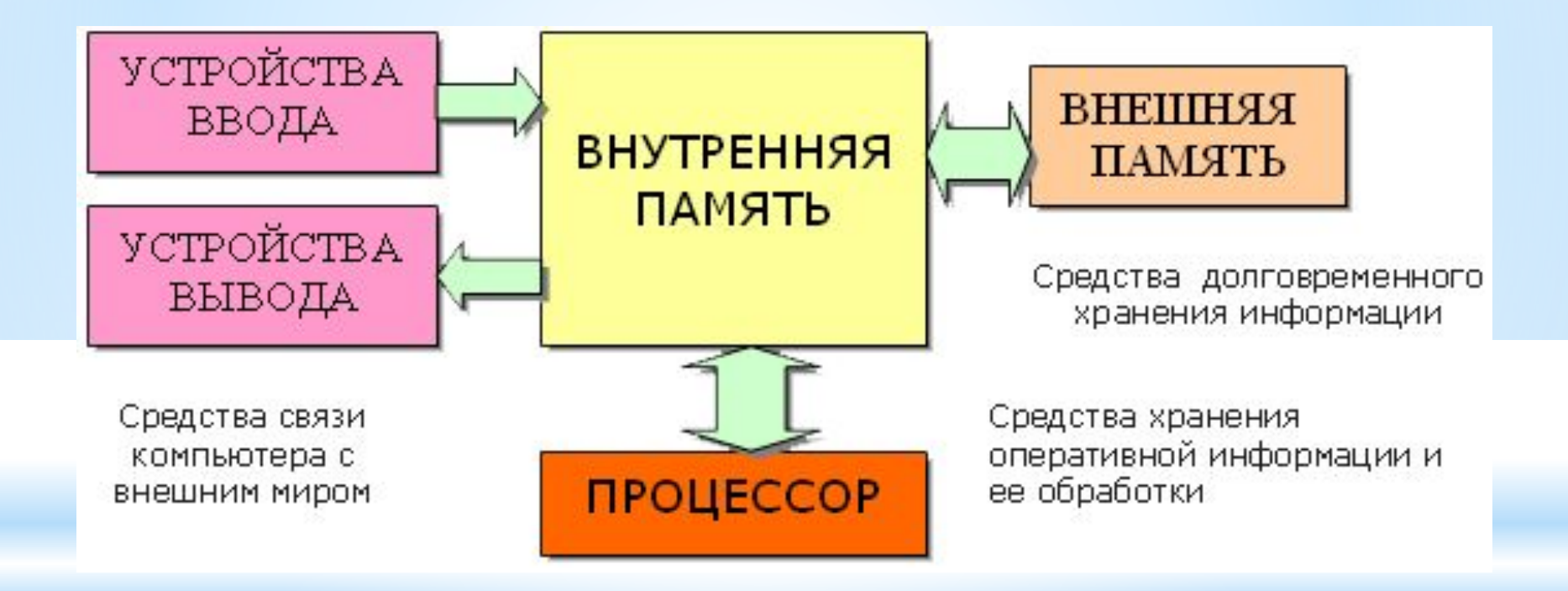

#### **«ум компьютера» ≠ ум человека**

Хоть компьютер и похож на человека по принципу своего устройства, но нельзя отождествлять «ум компьютера» с умом человека. Важное отличие в том, что *работа компьютера строго подчинена заложенной в него программой*, человек же сам управляет своими действиями.

Программа – это указание на последовательность действий (команд), которую должен выполнить компьютер, чтобы решить поставленную задачу обработки информации.

Таким образом, *программный принцип работы компьютера*, состоит в том, что компьютер выполняет действия по заранее заданной программе. Этот принцип обеспечивает универсальность использования компьютера: в определенный момент времени решается задача соответственно выбранной программе.

Информация, обрабатываемая на компьютере, называется данными. Во время выполнения программы она находится во внутренней памяти.

### **Компьютер Эниак**

**STREETER** 

### **Персональный компьютер (ПК)**

Создание персональных компьютеров стало возможным в семидесятых годах. Уточнение «персональный» здесь не случайно – это значит свой, личный, доступный большинству людей.

Персональный компьютер – это компьютер, предназначенный для личного использования. Цена, размеры и возможности ПК удовлетворяют запросы большого количества людей.

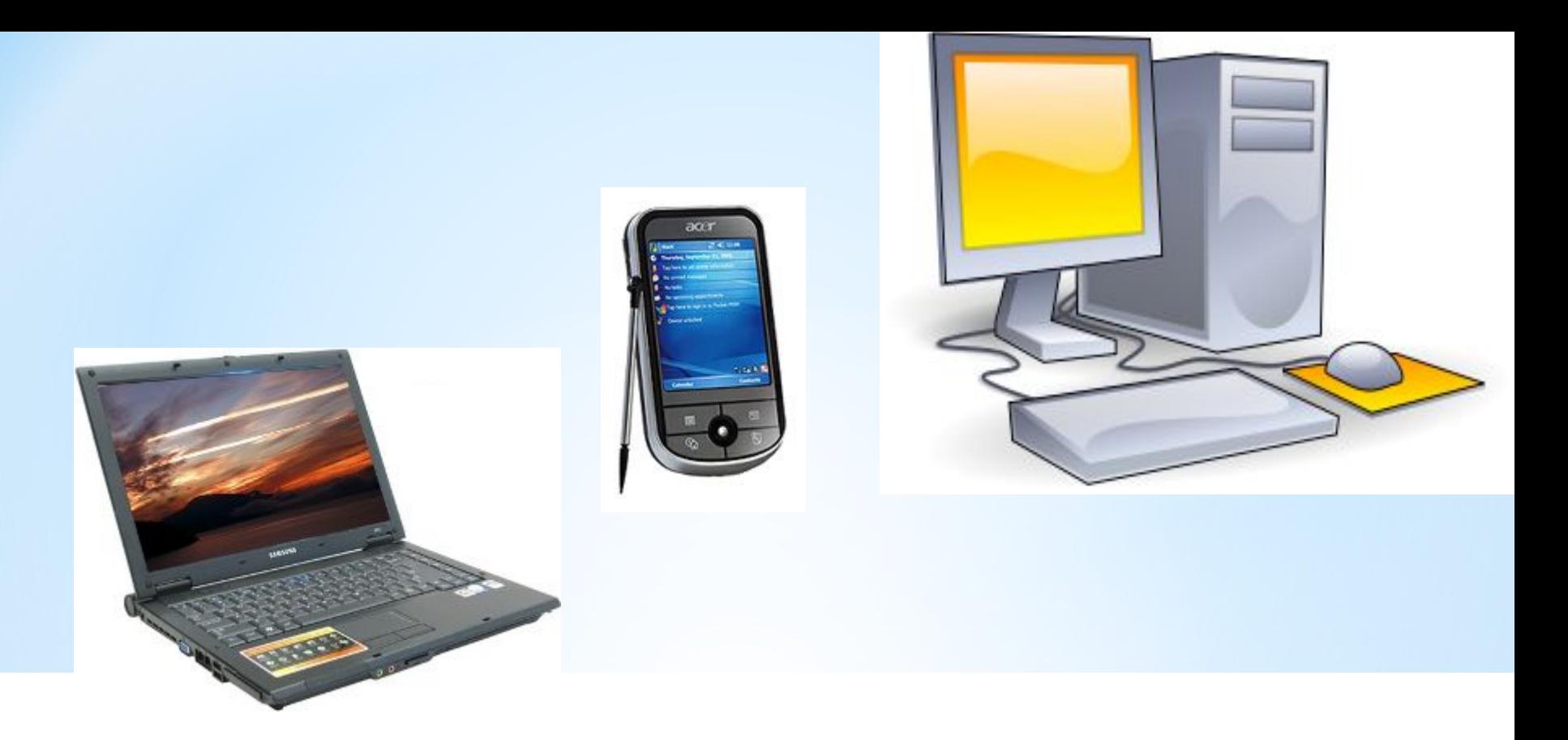

По своим характеристикам он может отличаться от больших ЭВМ, но функционально способен выполнять аналогичные операции. По способу эксплуатации различают настольные, портативные и карманные модели ПК.

#### www.klyaksa.net

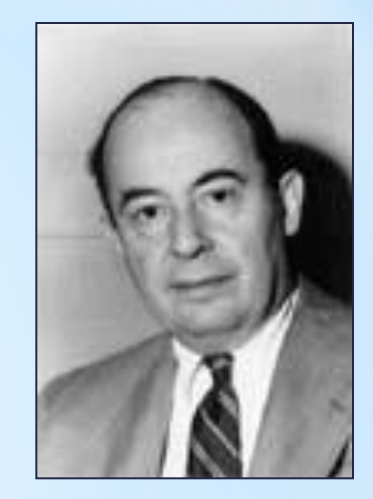

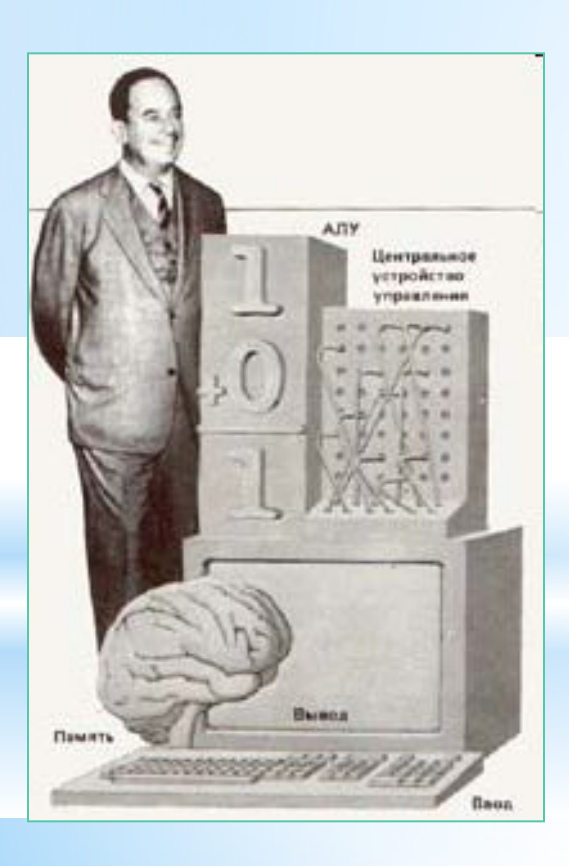

Схема устройства компьютера впервые была предложена в 1946 году американским ученым Джоном фон Нейманом.

Дж. фон Нейман сформулировал основные принципы работы ЭВМ, которые во многом сохранились и в современных компьютерах.

#### www.klyaksa.net **Принципы фон-Неймана:**

- *1. Принцип программного управления.* Программа состоит из набора команд, которые выполняются процессором автоматически друг за другом в определённой последовательности.
- *2. Принцип адресности.* Основная память состоит из перенумерованных ячеек; процессору времени доступна любая ячейка. Наиболее оптимальным оказываются 8-битные ячейки.
- *3. Принцип однородности памяти.* Программы и данные хранятся в одной и той же памяти. Поэтому компьютер не различает, что хранится в данной ячейке памяти — число, текст или команда. Над командами можно выполнять такие же действия, как и над данными.

#### **Архитектура фон Неймана**

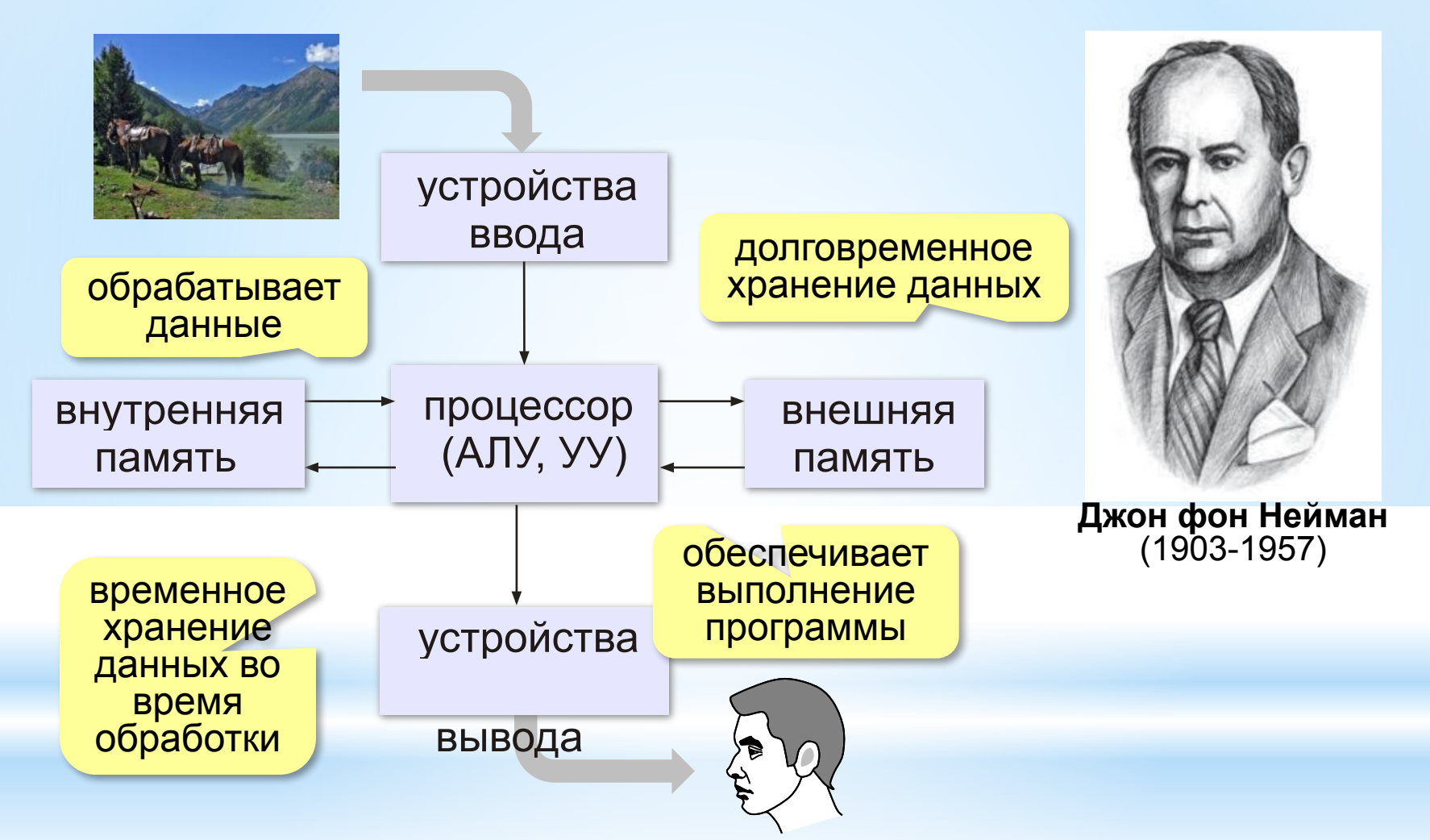

#### **Таким образом, компьютер представляет собой совокупность устройств и программ, управляющих работой этих устройств.**

- Аппаратное обеспечение система взаимосвязанных технических устройств, выполняющих ввод, хранение, обработку и вывод информации.
- $\blacksquare$  Программное обеспечение совокупность программ, хранящихся в компьютере.

# **Архитектура ЭВМ**

Описание устройства и принципов работы компьютера, достаточное для пользователя и программиста называют *архитектурой ЭВМ*.

Архитектура не включает в себя конструктивных подробностей устройства машины, электронных схем. Эти сведения нужны конструкторам, специалистам по наладке и ремонту ЭВМ.

К архитектуре относится именно логическое построение вычислительных средств, без учета конкретных деталей их реализации.

# **Базовая конфигурация ПК**

На современном рынке вычислительной техники разнообразие модификаций и вариантов компьютеров огромно, но любой, даже самый необычный комплект неизменно включает одни и те же виды устройств.

Базовая конфигурация ПК - минимальный комплект аппаратных средств, достаточный для начала работы с компьютером.

В настоящее время для настольных ПК базовой считается конфигурация, в которую входит четыре устройства:

- Системный блок;
- Монитор;
- Клавиатура;
- Мышь.

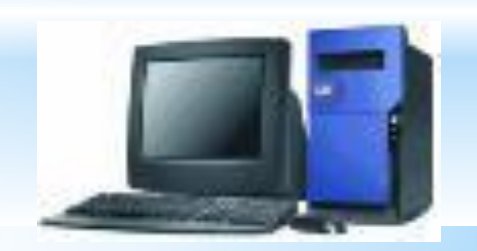

### Общее представление

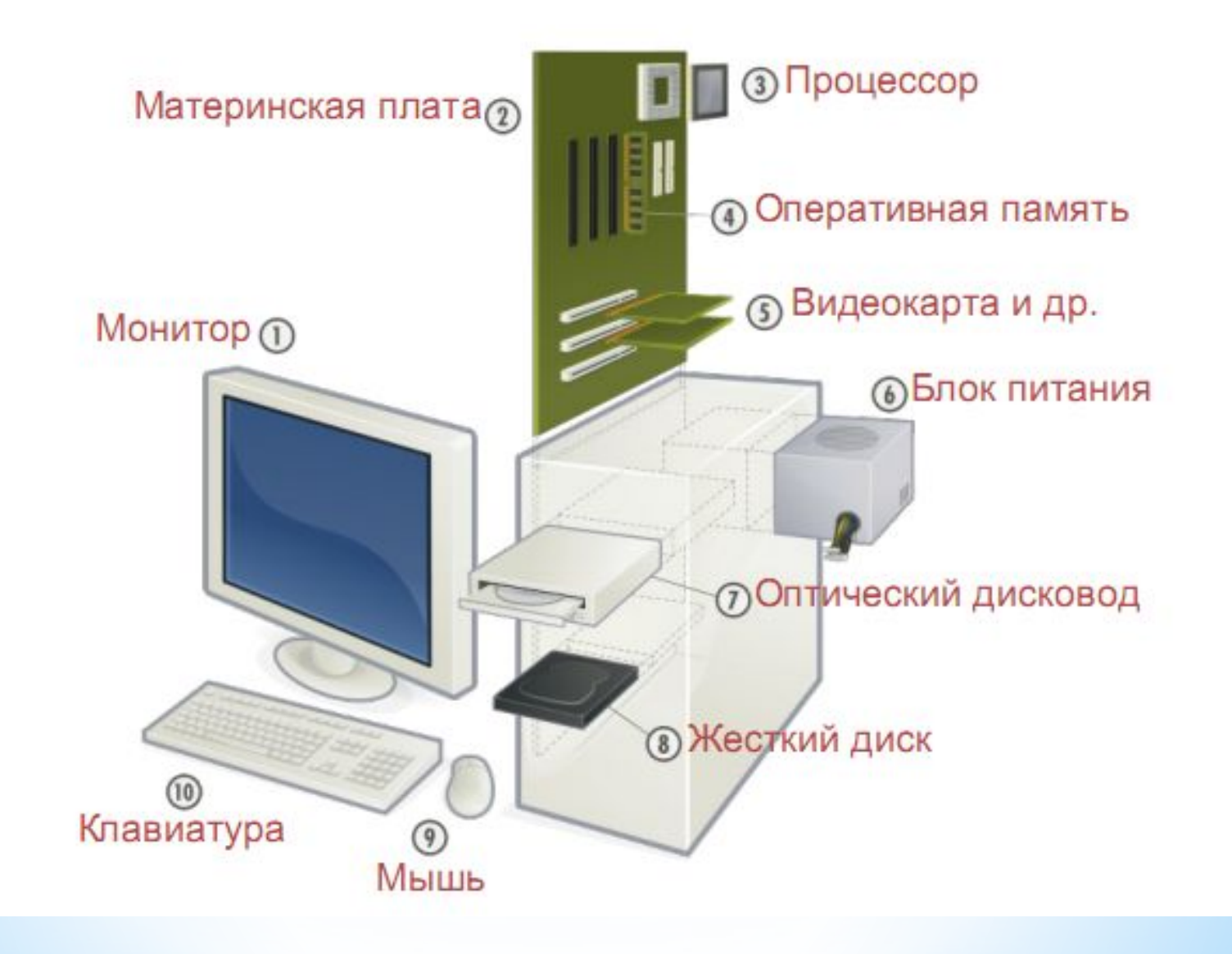

# **Системный блок**

*Системный блок* – основной блок компьютерной системы. В нем располагаются устройства, считающиеся внутренними. Устройства, подключающиеся к системному блоку снаружи, считаются внешними.

В системный блок входит материнская плата, процессор, оперативная память, накопители на жестких и гибких магнитных дисках, на оптический дисках, блок питания и некоторые другие устройства.

Корпуса системного блока обычно созданы из деталей на основе стали, алюминия и пластика.

По положению корпуса разбиваются на 2 основных класса:

 $*$ Тоwer (башня) — вертикальное;

\*Desktop (на столе) — горизонтальное.

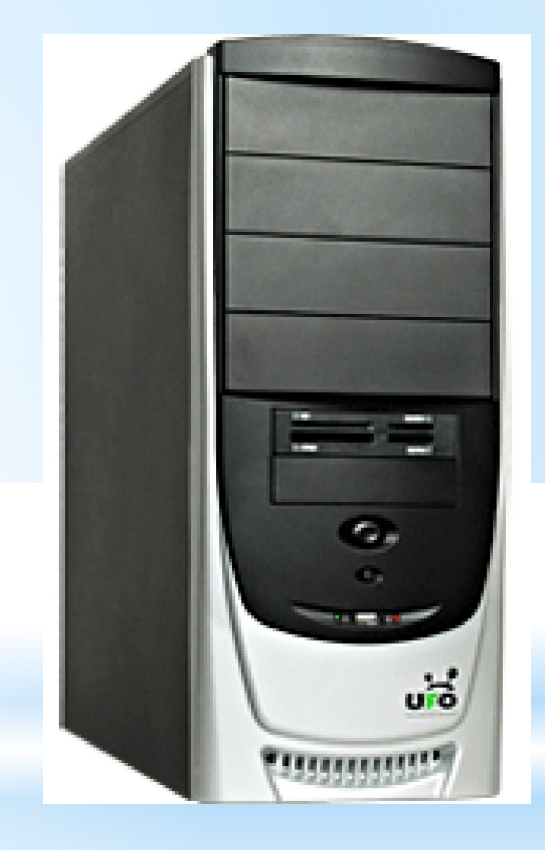

# **Монитор**

*Монитор* – устройство для визуального воспроизведения символьной и графической информации. Служит в качестве устройства вывода. Он отдаленно напоминают бытовые телевизоры.

В настольных компьютерах обычно используются мониторы на электронно-лучевой трубке (ЭЛТ) или плоские мониторы на жилких кристаллах (ЖК).

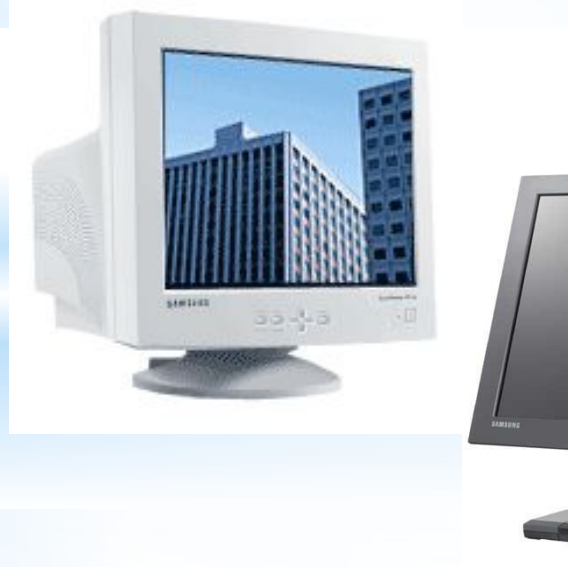

19

www.klyaksa.net

# **ЭЛТ монитор**

Изображение на экране ЭЛТ монитора создается пучком электронов, испускаемых электронной пушкой. Этот пучок электронов разгоняется высоким электрическим напряжением (десятки киловольт) и падает на внутреннюю поверхность экрана, покрытую люминофором (веществом, светящимся под воздействием пучка электронов).

Система управления пучком заставляет пробегать его построчно весь экран (создает растр), а также регулирует его интенсивность (соответственно яркость свечения точки люминофора). Пользователь видит изображение на экране монитора, так как люминофор излучает световые лучи в видимой части спектра.

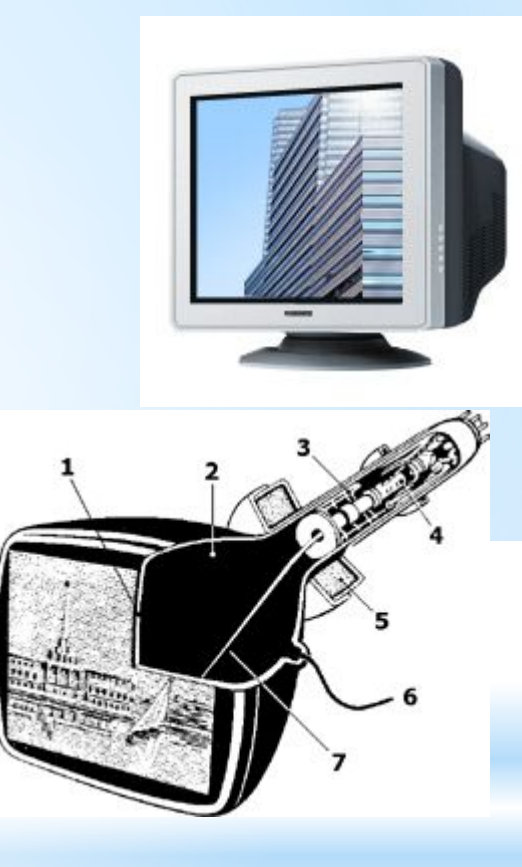

#### www.klyaksa.net

# **ЖК монитор**

*LCD* (Liquid Crystal Display, жидкокристаллические мониторы) сделаны из вещества, которое находится в жидком состоянии, но при этом обладает некоторыми свойствами, присущими кристаллическим телам.

Молекулы жидких кристаллов под воздействием электрического напряжения могут изменять свою ориентацию и вследствие этого изменять свойства светового луча, проходящего сквозь них.

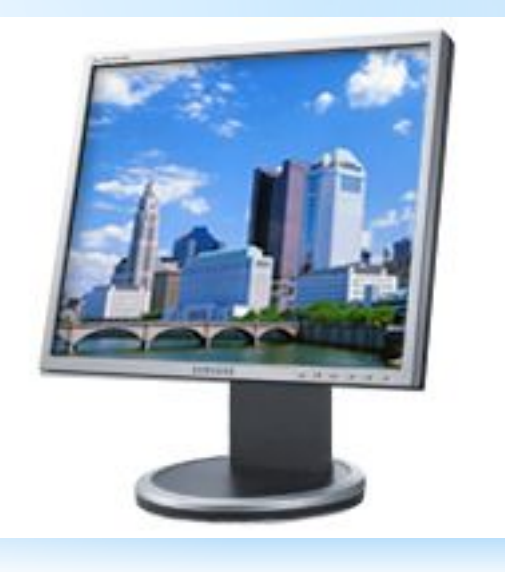

### **Важнейшие характеристики ЖК мониторов:**

- **\* Разрешение**: горизонтальный и вертикальный размеры, выраженные в пикселах. В отличие от ЭЛТ-мониторов, ЖК имеют одно, "родное", физическое разрешение, остальные достигаются интерполяцией.
- **\* Размер точки**: расстояние между центрами соседних пикселов. Непосредственно связан с физическим разрешением.
- **\* Соотношение сторон экрана(формат):** Отношение ширины к высоте, например: 4:3, 16:9, 16:10.
- **\* Видимая диагональ**: размер самой панели, измеренный по диагонали. Площадь дисплеев зависит также от формата: монитор с форматом 4:3 имеет большую площадь, чем с форматом 16:10 при одинаковой диагонали.
- **\* Контрастность**: отношение яркостей самой светлой и самой тёмной точек. В некоторых мониторах используется адаптивный уровень подсветки, приведенная для них цифра контрастности не относится к контрасту изображения.
- **\* Яркость**: количество света, излучаемое дисплеем, обычно измеряется в канделах на квадратный метр.
- **\* Время отклика**: минимальное время, необходимое пикселу для изменения своей яркости. Методы измерения неоднозначны.
- **\* Угол обзора**: угол, при котором падение контраста достигает заданного, для разных типов матриц считается по-разному, и часто сравнению не подлежит.
- **\* Тип матрицы**: TN+film, IPS и MVA.
- **\* Входы**: (напр, DVI, VGA, LVDS, S-Video и HDMI).

### **Клавиатура**

*Клавиатура* – клавишное устройство, предназначенное для управления работой компьютера и ввода в него информации. Информация вводится в виде алфавитно-цифровых символьных данных. Стандартная клавиатура имеет 104 клавиши и 3 информирующих о режимах работы световых индикатора в правом верхнем углу.

Многие современные компьютерные клавиатуры, помимо стандартного набора из ста четырёх клавиш, снабжаются дополнительными клавишами.

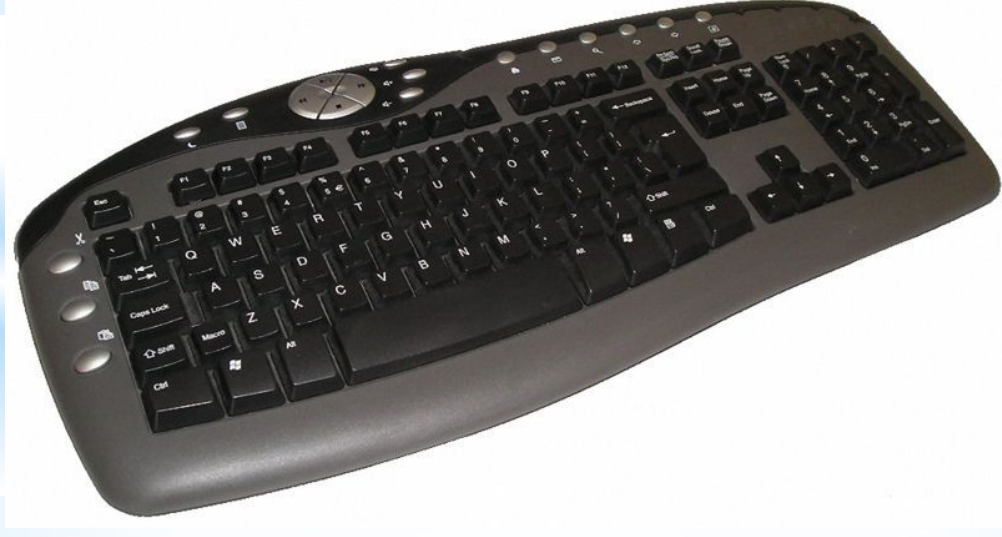

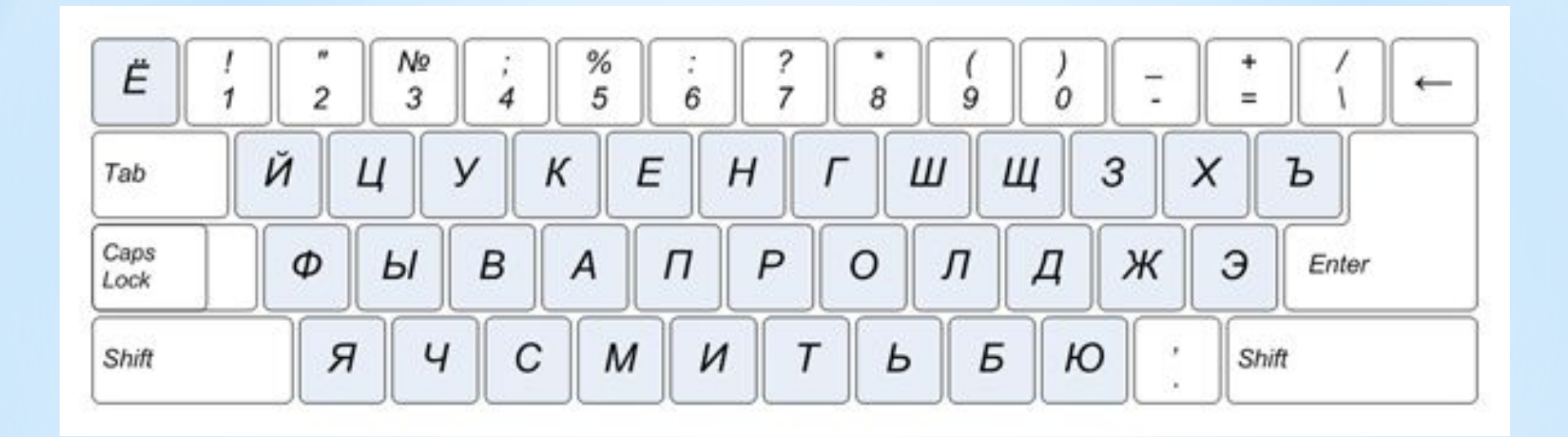

**Основной русскоязычной раскладкой со времен советских пишущих машинок является раскладка «ЙЦУКЕН»**

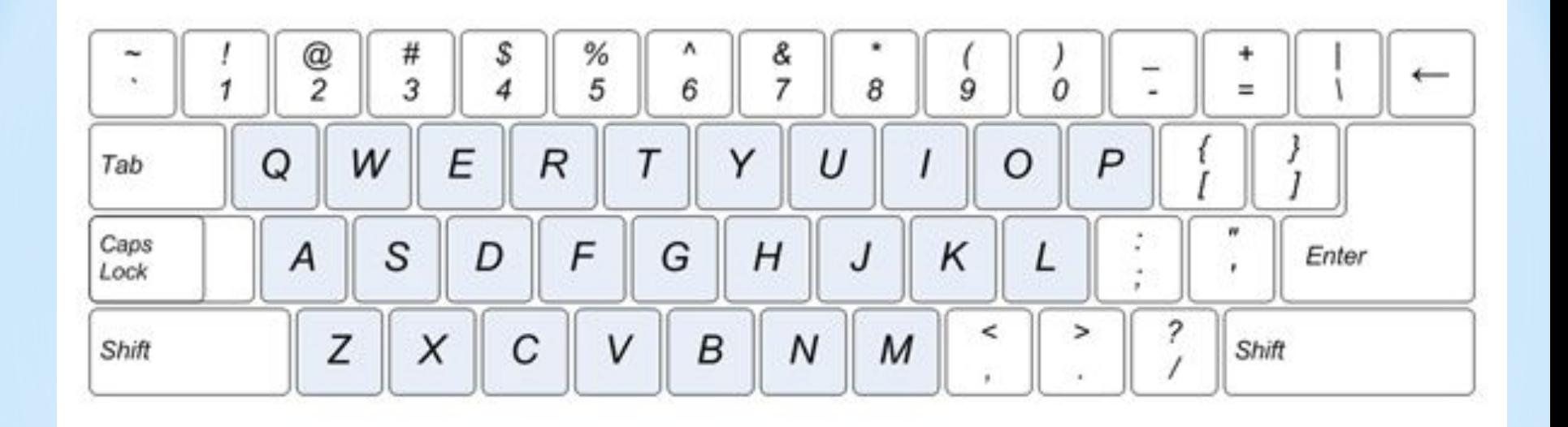

#### **Основной раскладкой для английского языка является раскладка «QWERTY»**

### **Мышь**

Манипуля́тор «мышь» (в обиходе просто «мышь» или «мышка») — одно из указательных устройств ввода (англ. pointing device), обеспечивающих интерфейс пользователя с компьютером.

Мышь воспринимает своё перемещение в рабочей плоскости (обычно — на участке поверхности стола) и передаёт эту информацию компьютеру. Программа в ответ на перемещение мыши производит на экране действие, отвечающее направлению и расстоянию этого перемещения.

В дополнение к детектору перемещения, мышь имеет от одной до трех (или более) кнопок, а также дополнительные элементы управления (колёса прокрутки, потенциометры, джойстики, трекболы, клавиши и т. п.), действие которых обычно связывается с текущим положением курсора (или составляющих специфического интерфейса).

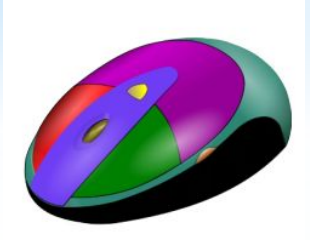

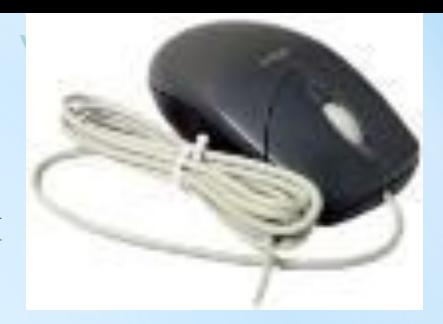

Название «мышь» манипулятор получил в Стэндфордском Исследовательском Институте из-за схожести сигнального провода с хвостом одноимённого грызуна (у ранних моделей он выходил из задней части устройства).

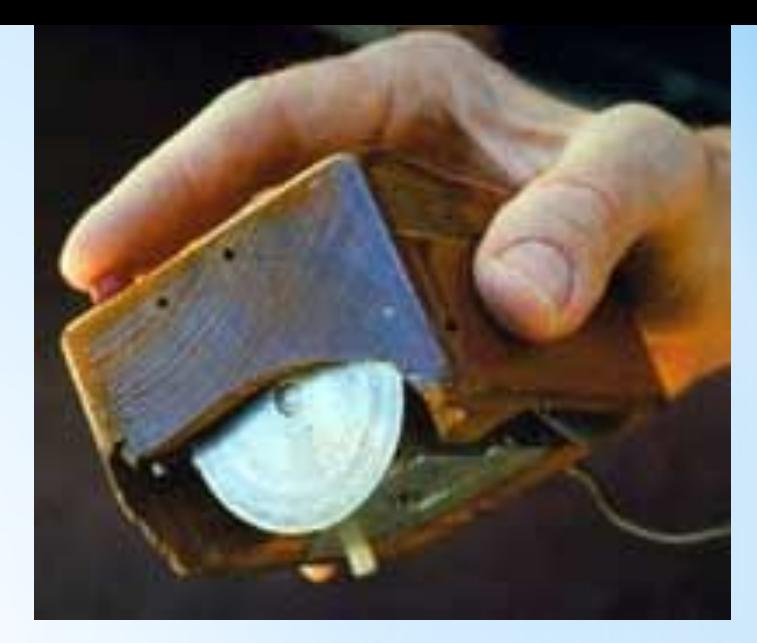

*Первая компьютерная мышь*

# **Оптико-механические мыши**

В оптико-механических мышах основным рабочим органом является *массивный шар* (металлический, покрытый резиной).

При перемещении мыши по поверхности он вращается, вращение передается двум валам, положение которых считывается инфракрасными оптопарами (т.е. парами «светоизлучательфотоприемник») и затем преобразуется в электрический сигнал, управляющий движением указателя мыши на экране монитора.

Главным «врагом» такой мыши является загрязнение.

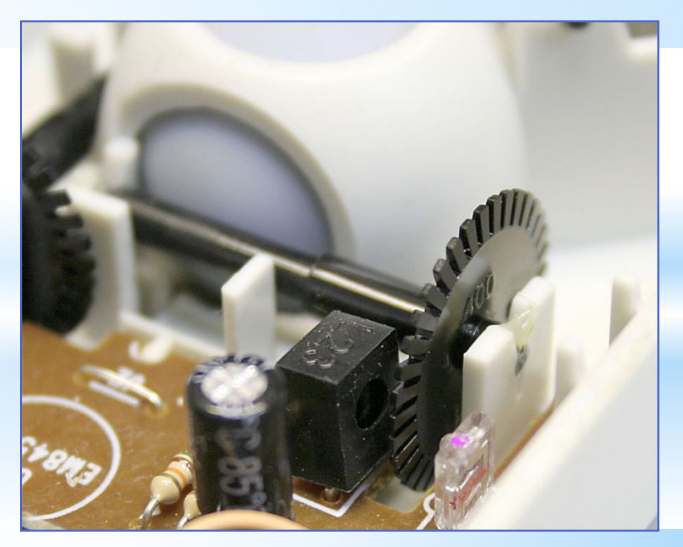

# **Оптические и лазерные мыши**

В настоящее время широкое распространение получили оптические мыши, в которых *нет механических частей*. Источник света размещенный внутри мыши, освещает поверхность, а отраженный свет фиксируется фотоприемником и преобразуется в перемещение курсора на экране.

Оптические датчики призваны непосредственно отслеживать перемещение рабочей поверхности относительно мыши. Исключение механической составляющей обеспечивало более высокую надёжность и позволяло увеличить разрешающую способность детектора.

В последние годы была разработана новая, более совершенная разновидность оптического датчика, использующего *для подсветки* полупроводниковый лазер.

Современные модели мышей могут быть беспроводными, т.е. подключающимися к компьютеру без помощи кабеля.

### **Просто анекдот**

#### *Клиент:*

- Чтобы купить у вас системный блок, нужно приходить со своим монитором?
- *Продавец:*
- Вам − нужно!

# *Внутренние устройства ПК*

#### **Взаимодействие устройств**

**Шина** (или магистраль) – это группа линий связи для обмена данными между несколькими устройствами компьютера.

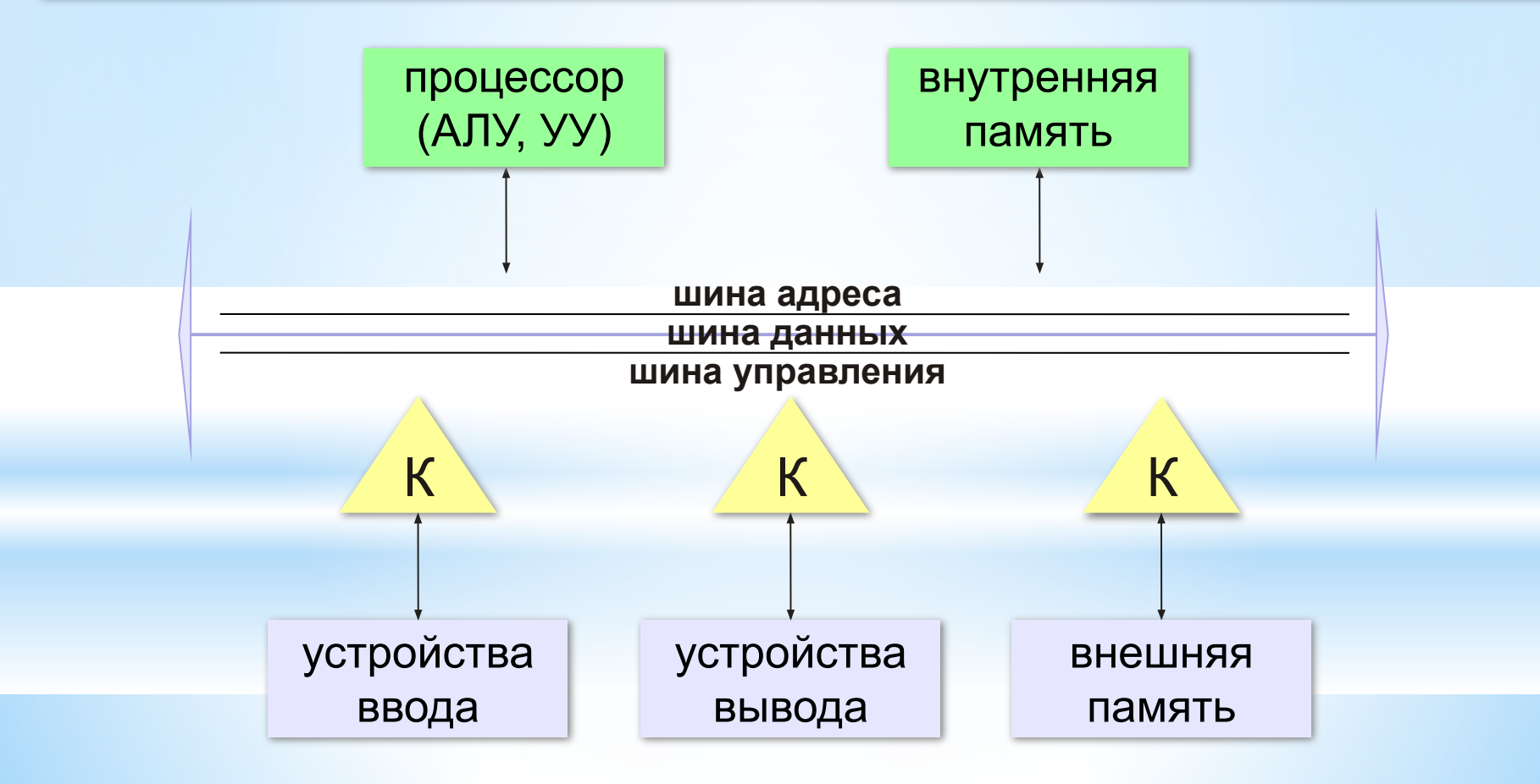

#### **Контроллеры**

**Контроллер** — это электронная схема для управления внешним устройством и простейшей предварительной обработки данных.

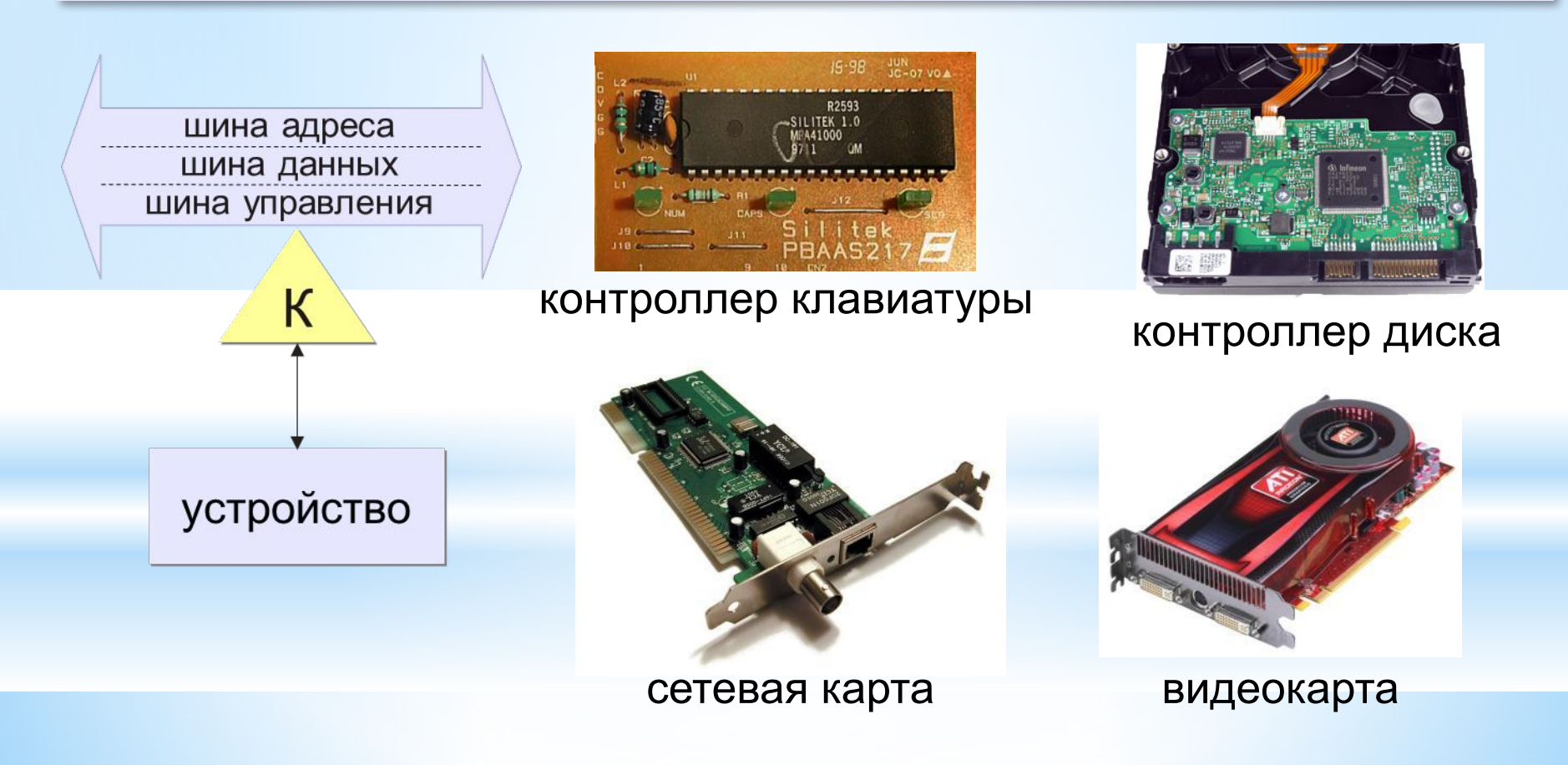

### Какие устройства называют внутренними…

Внутренними считаются устройства, располагающиеся в системном блоке.

Доступ к некоторым из них имеется на лицевой панели, что удобно для быстрой смены информационных носителей. Разъемы некоторых устройств выведены на заднюю стенку – они служат для подключения периферийного оборудования.

К некоторым устройствам системного блока доступ не предусмотрен – для обычной работы он не требуется.

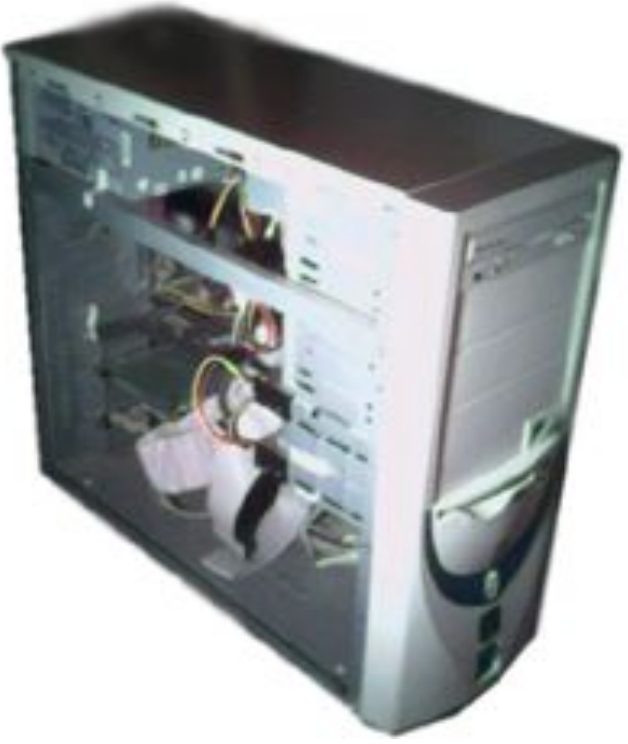

#### Материнская плата

*Материнская плата* – самая большая плата ПК. На ней располагаются магистрали, связывающие процессор с оперативной памятью, - так называемые шины.

К шинам материнской платы подключаются также все прочие внутренние устройства компьютера. Управляет работой материнской платы микропроцессорный набор микросхем – так называемый чипсет.

Название происходит от английского motherboard, иногда используется сокращение MB или слово mainboard главная плата.

На материнской плате кроме чипсета располагаются разъёмы для подключения центрального процессора, графической платы, звуковой платы, жёстких дисков, оперативной памяти и другие разъемы.

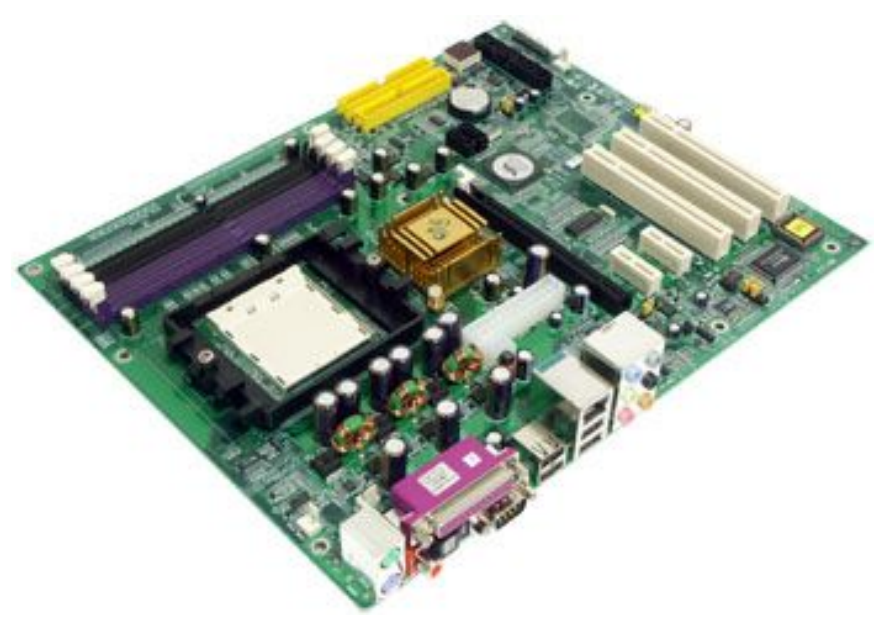

#### Чипсет

Чипсет – это набор микросхем материнской платы для обеспечения работы процессора с памятью и внешними устройствами.

Раньше компьютер имел до 2-х сотен микросхем на материнской плате. Современные компьютеры содержат две основные большие микросхемы чипсета:

- контроллер-концентратор памяти или **Северный мост** (North Bridge), который обеспечивает работу процессора с памятью и с видеоподсистемой;
- контроллер-концентратор ввода-вывода или **Южный мост** (South Bridge), обеспечивающий работу с внешними устройствами.

Обычно северный и южный мост расположены на отдельных микросхемах. Именно северный и южный мосты определяют, в значительной степени, особенности материнской платы и то, какие устройства могут подключаться к ней.

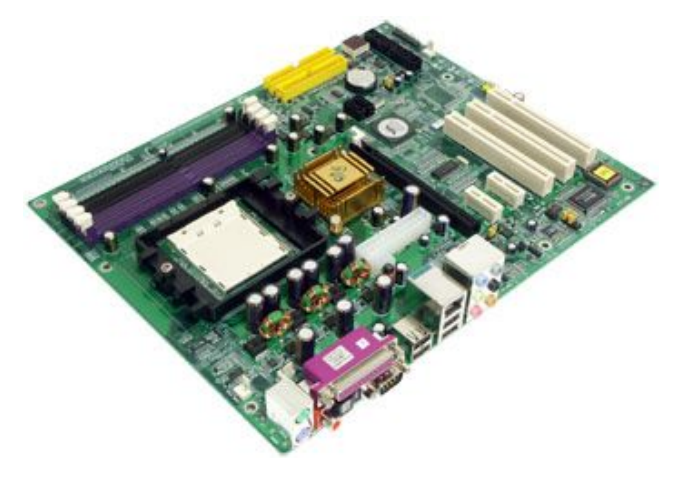
# Центральный процессор

*Центральный процессор* (ЦП) или центральное процессорное<br>устройство (ЦПУ) (англ. central устройство (ЦПУ) (англ. central processing unit — CPU). Микропроцессор – основная микросхема ПК. Все основные вычисления выполняются в ней.

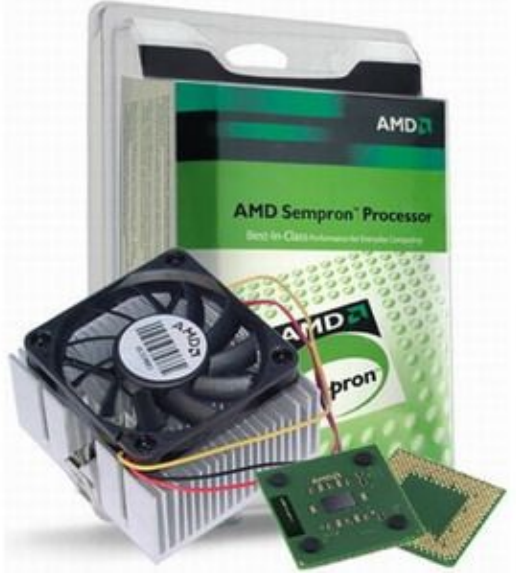

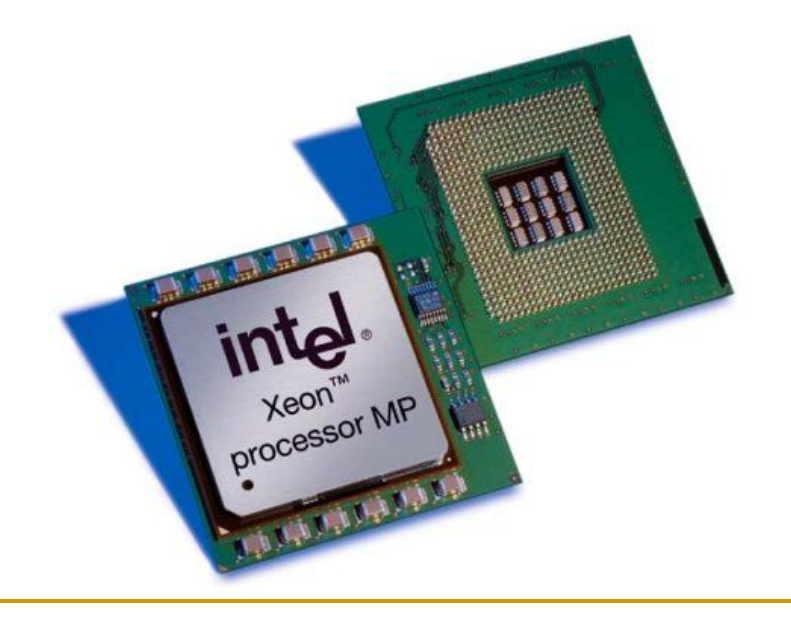

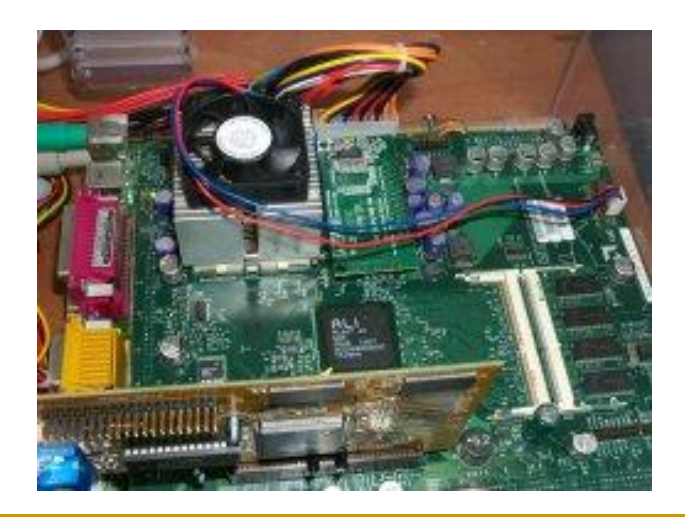

# Центральный процессор

В первых компьютерах процессоры были громоздкими агрегатами, занимавшими подчас целые шкафы и даже комнаты, и были выполнены на большом количестве отдельных компонентов. В начале 70-х годов ХХ века благодаря прорыву в технологии создания БИС и СБИС (больших и сверхбольших интегральных схем), микросхем, стало возможным разместить все необходимые компоненты ЦП в одном полупроводниковом устройстве.

Большая интегральная схема на самом деле не является большой по размеру и представляет собой маленькую плоскую полупроводниковую пластину размером примерно 20х20 мм, заключенную в плоский корпус с рядами металлических штырьков (контактов). БИС является большой по количеству элементов.

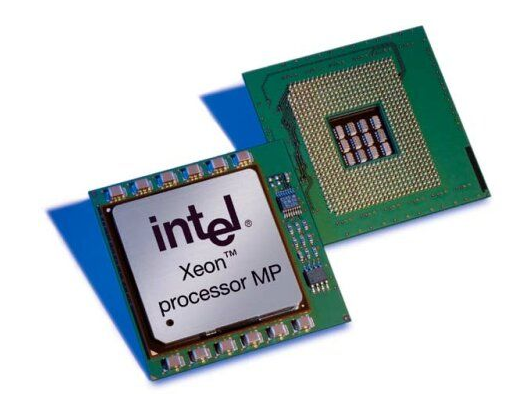

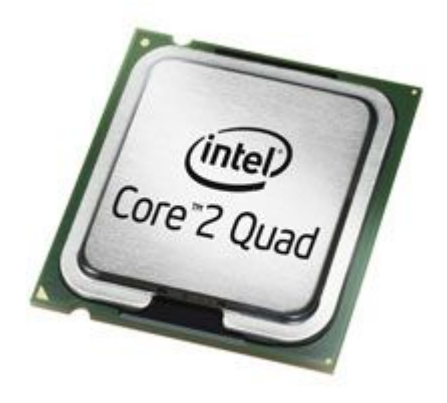

Использование современных высоких технологий позволяет разместить на БИС процессора огромное количество функциональных элементов, размеры которых составляют всего около 0.13 микрон (1 микрон = 10-6 м). *Например, в процессоре Intel Core 2 Duo с 4 МБ кэш-памяти их около 291 миллиона.*

# Центральный процессор

Основная характеристика процессора – тактовая частота (измеряется в мегагерцах (МГц) и гигагерцах (ГГц)). Чем выше тактовая частота, тем выше производительность компьютера. Есть еще насколько важных характеристик процессора – тип ядра и технология производства, частота системной шины.

Наиболее популярные процессоры сегодня производят фирмы Intel и AMD.

Единственное устройство, о существовании которого процессор «знает от рождения» – оперативная память – с нею он работает совместно. Данные копируются в ячейки процессора (регистры), а затем преобразуются в соответствии с командами (программой).

## Оперативная память

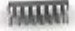

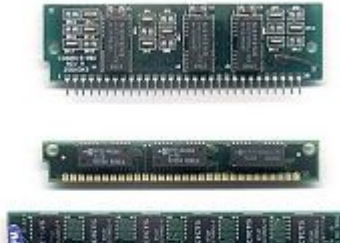

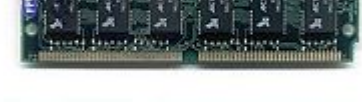

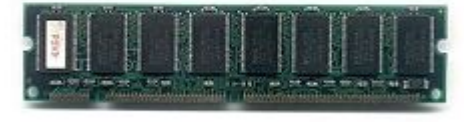

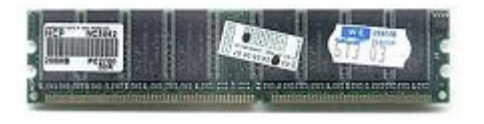

*Оперативная память* (ОЗУ), предназначена для хранения информации, изготавливается в виде модулей памяти.

Оперативную память можно представить как обширный массив ячеек, в которых хранятся данные и команды в то время, когда компьютер включен. Процессор может обратиться к любой ячейки памяти.

Важнейшей характеристикой модулей памяти является быстродействие. Модули памяти могут различаться между собой по размеру и количеству контактов, быстродействию, информационной емкостью и т.д.

При выключении компьютера вся информация из оперативной памяти стирается.

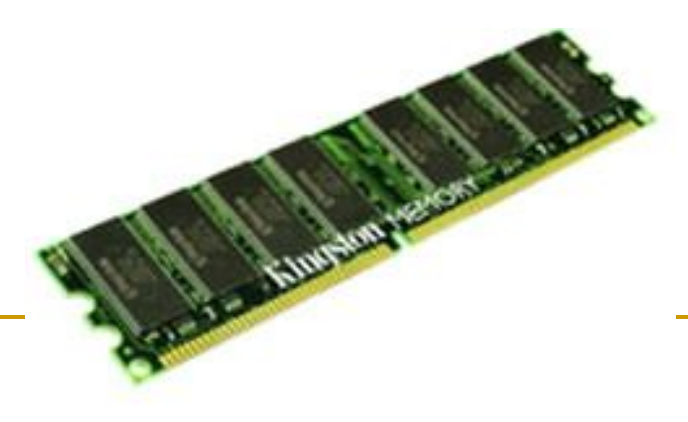

# Жесткий диск (винчестер)

Для длительного хранения данных и программ широко применяются *жесткие диски (винчестеры)*. Выключение питания компьютера не приводит к очистке внешней памяти. Жесткий диск – это чаще не один диск, а пакет (набор) дисков с магнитным покрытием, вращающихся на общей оси. Основным параметром является емкость, измеряемая в гигабайтах. Средний размер современного жесткого диска составляет  $120 - 250$  Гбайт, причем этот параметр неуклонно растет.

Винчестером он сначала в шутку был назван в 1973 году, так как некоторые его технические характеристики по названию походили на марку знаменитой винтовки «винчестер». С тех пор название прижилось.

Является основным накопителем данных практически во всех современных компьютерах.

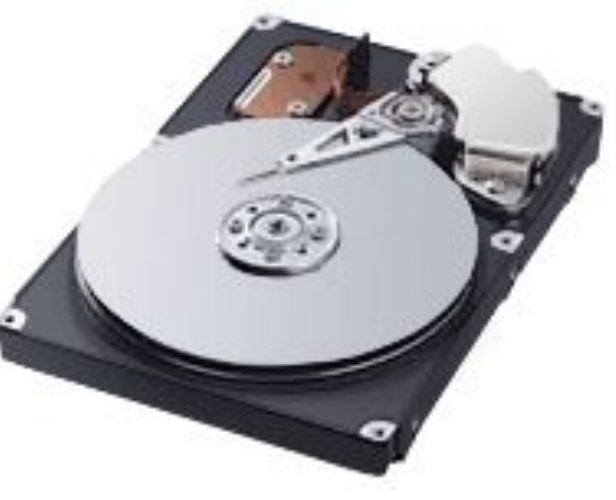

- Жёсткий диск состоит из следующих основных узлов: корпус из прочного сплава, собственно жесткие диски (пластины) с магнитным покрытием, блок головок с устройством позиционирования, электропривод шпинделя и блок электроники.
- Жесткие магнитные диски представляют собой один или несколько дисков, покрытых слоем ферромагнитного материала, размещенных на одной оси, заключенных в металлический корпус и вращающихся с высокой угловой скоростью. За счет множества дорожек на каждой стороне дисков и большого количества дисков информационная емкость жестких дисков может в десятки тысяч раз превышать информационную емкость дискет и достигать **сотен Гбайт**. Скорость записи и считывания информации с жестких дисков достаточно велика (около **300 Мбайт/с**) за счет быстрого вращения дисков (7200 об./мин).
- Принцип работы жестких дисков похож на работу магнитофонов.

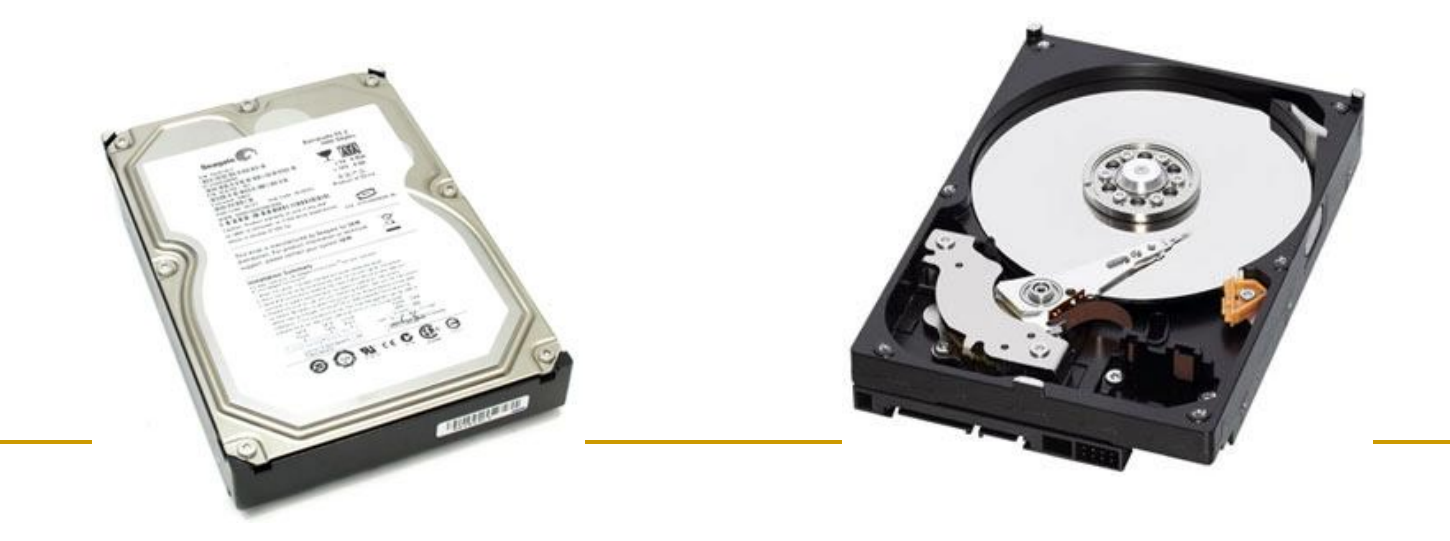

## Основные характеристики жесткого

#### диска:

- **■ Интерфейс** способ, использующийся для передачи данных (IDE или ATA, Serial ATA, SCSI ...).
- **■ Ёмкость** (англ. capacity) количество данных, которые могут храниться накопителем. Ёмкость современных устройств достигает 1000 Гб.
- **■ Физический размер (форм-фактор)** почти все современные накопители для персональных компьютеров и серверов имеют размер либо 3,5, либо 2,5 дюйма. Последние чаще применяются в ноутбуках.
- **■ Время произвольного доступа.**
- **■ Скорость вращения шпинделя.**
- **■ Надёжность.**
- **■ Уровень шума**... и др.

# Жесткий диск – хрупкий прибор

В процессе работы компьютера случаются сбои. Вирусы, перебои энергоснабжения, программные ошибки - все это может послужить причиной повреждения информации, хранящейся на Вашем жестком диске.

Повреждение информации далеко не всегда означает ее потерю, так что полезно знать о том, как она хранится на жестком диске, ибо тогда ее можно восстановить. Например, в случае повреждения вирусом загрузочной области, вовсе не обязательно форматировать весь диск (!), а, восстановив поврежденное место, продолжить нормальную работу с сохранением всех своих бесценных данных.

В жестких дисках используются достаточно хрупкие и миниатюрные элементы. Чтобы сохранить информацию и работоспособность жестких дисков, необходимо оберегать их от ударов и резких изменений пространственной ориентации в процессе работы.

#### **Кэш-память**

**Кэш-память** — это память, ускоряющая работу другого (более медленного) типа памяти, за счёт сохранения прочитанных данных на случай повторного обращения к ним.

- •статическая память (на триггерах)
- •нет собственных адресов ячеек
- •кэш программ и данных отдельно

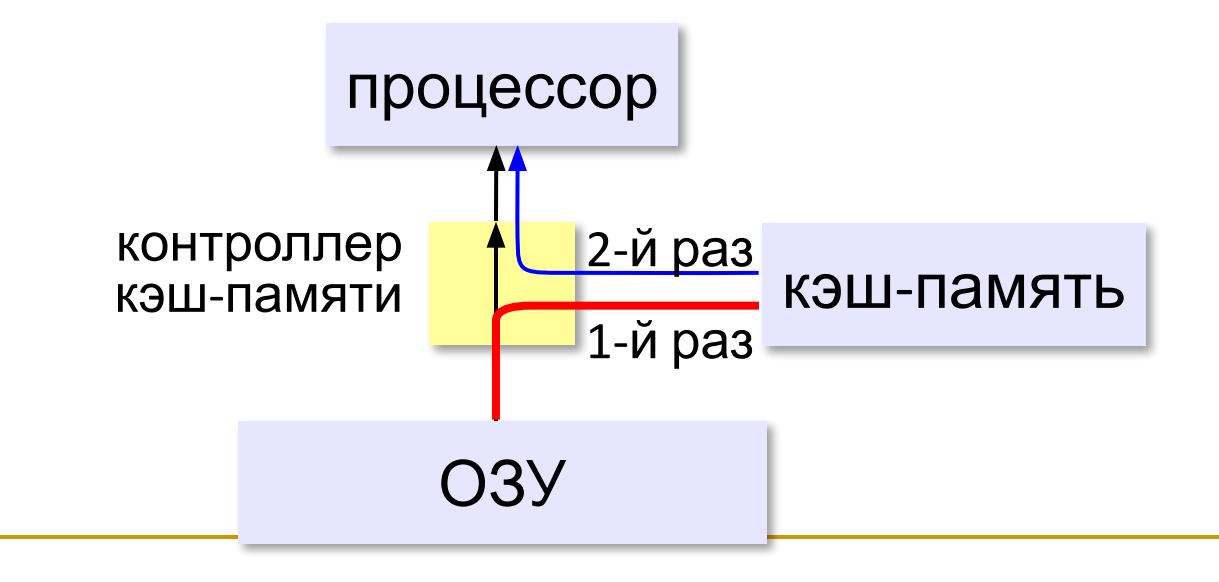

## **Кэш-память**

### **Проблемы:**

- •небольшой объём, быстро заполняется
- •при изменении данных в регистрах нужно обновлять кэш
- Решаются **контроллером кэш-памяти**.

## Видеоадаптер

*Видеоадаптер* (графическая карта, видеокарта) – внутреннее устройство, устанавливается в один из разъемов материнской платы, и служит для обработки информации, поступающей от процессора или ОЗУ на монитор, а также для выработки управляющих сигналов.

В первых персональных компьютерах видеоадаптеров не было. Вместо них в оперативной памяти отводилась небольшая область для хранения видеоданных.

Современные видеоадаптеры имеют собственный вычислительный процессор (видеопроцессор).

В некоторых моделях материнских плат функции видеоадаптера выполняют микросхемы чипсета — в этом случае говорят, что видеоадаптер интегрирован с материнской платой. Если же видеоадаптер выполнен в виде отдельного устройства, его называют видеокартой.

Разъем видеокарты выведен на заднюю стенку. К нему подключается монитор.

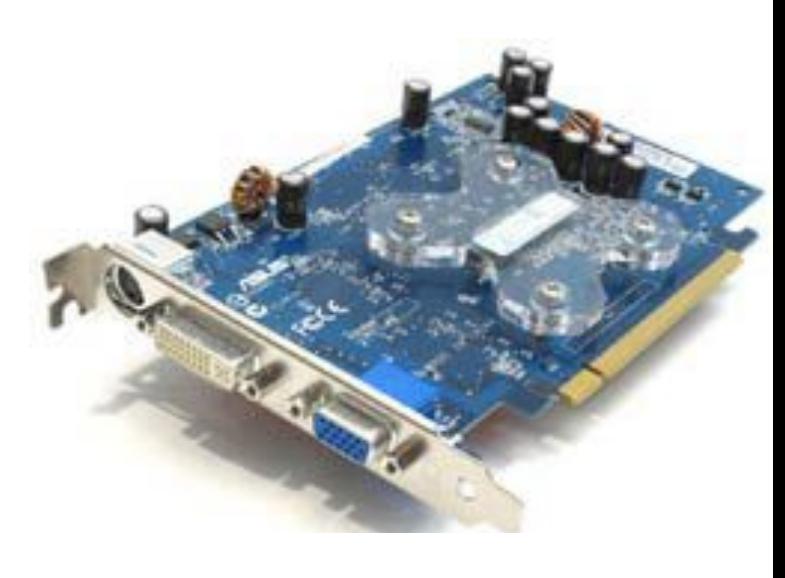

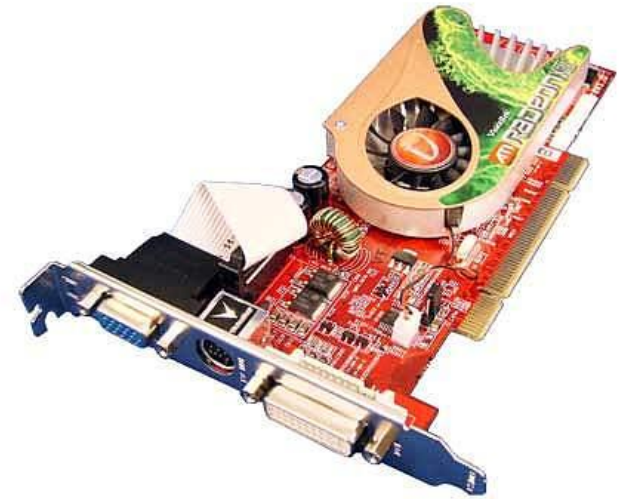

# Современная графическая плата

#### состоит из следующих частей:

- **■ графический процессор** (Graphic Processor Unit графическое процессорное устройство) занимается расчётами выводимого изображения, освобождая от этой обязанности центральный процессор, производит расчёты для обработки команд трёхмерной графики. Является основой графической платы, именно от него зависят быстродействие и возможности всего устройства. Современные графические процессоры по сложности мало чем уступают центральному процессору компьютера, и зачастую превосходят его по числу транзисторов.
- **■ видеоконтроллер** отвечает за формирование изображения в видеопамяти, даёт команды ЦАП на формирование сигналов развёртки для монитора и осуществляет обработку запросов центрального процессора.
- **■ видеопамять** выполняет роль кадрового буфера, в котором хранится изображение, генерируемое и постоянно изменяемое графическим процессором и выводимое на экран монитора (или нескольких мониторов). В видеопамяти хранятся также промежуточные невидимые на экране элементы изображения и другие данные.
- **■ цифро-аналоговый преобразователь (ЦАП)** служит для преобразования изображения, формируемого видеоконтроллером, в уровни интенсивности цвета, подаваемые на аналоговый монитор.
- **видео-ПЗУ** (Video ROM) постоянное запоминающее устройство, в которое записаны видео-BIOS, экранные шрифты, служебные таблицы и т. п. ПЗУ не используется видеоконтроллером напрямую к нему обращается только центральный процессор. Хранящийся в ПЗУ видео-BIOS обеспечивает инициализацию и работу видеокарты до загрузки основной операционной системы, а также содержит системные данные, которые могут читаться и интерпретироваться видеодрайвером в процессе работы.
- **■ система охлаждения** предназначена для сохранения температурного режима видеопроцессора и видеопамяти в допустимых пределах.

# Звуковой адаптер

*Звуковой адаптер* (также называемый - звуковая карта, музыкальная плата). Звуковая плата позволяет работать со звуком на компьютере.

Для компьютеров IBM PC работа со звуком изначально не была предусмотрена. Первые десять лет существования компьютеры этой платформы считались офисной техникой и обходились без звуковых устройств. Единственный звук, который издавал компьютер — был звук встроенного динамика, сообщавший о неисправностях. В настоящее время средства для работы со звуком считаются стандартными. Для этого на материнской плате устанавливается звуковой адаптер. Он может быть интегрирован в чипсете материнской платы или выполнен как отдельная подключаемая плата, которая называется звуковой картой.

Разъемы звуковой карты выведены на заднюю стенку компьютера. Для воспроизведения звука к ним подключают *звуковые колонки* или *наушники*. Отдельный разъем предназначен для подключения *микрофона*. При наличии специальной программы это позволяет записывать звук. Имеется также разъем (линейный выход) для подключения к внешней звукозаписывающей или звуковоспроизводящей аппаратуре (магнитофонам, усилителям и т.п.).

## Сетевая карта

*Сетевая карта* (или карта связи по локальной сети, сетевой адаптер) служит для связи компьютеров в пределах одного предприятия, отдела или помещения находящихся на расстоянии не более 150 метров друг от друга.

При наличии специальных дополнительных устройств можно организовать связь компьютеров и на большие расстояния.

Основным параметром сетевой карты является скорость передачи информации и измеряется она в мегабайтах в секунду. Типовая норма от 10 до 100 мегабайт в секунду.

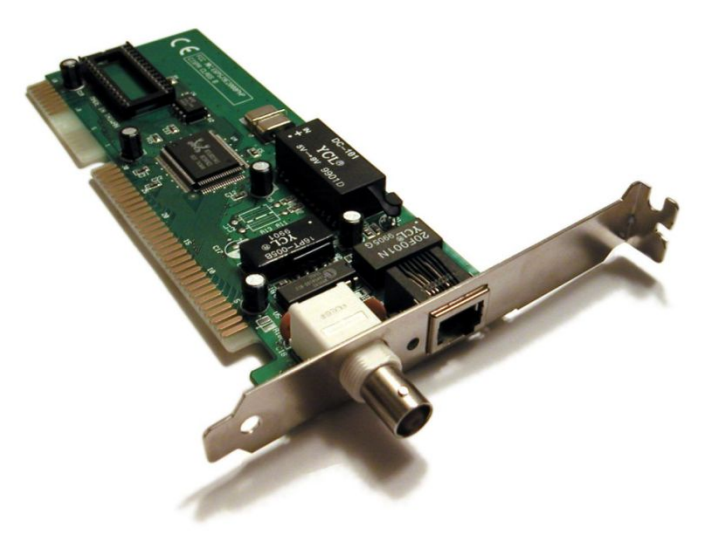

## **Виды внешней памяти**

#### •оптические диски

CD (*Compact Disk*)

#### DVD (*Digital Versatile Disk*) *Blu-ray Disk*

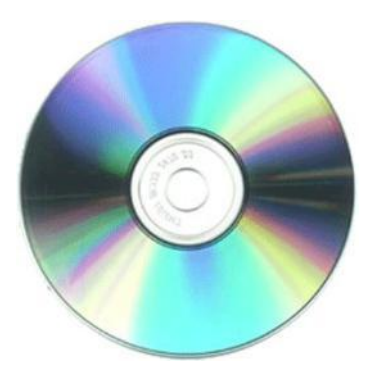

до 700 Мбайт

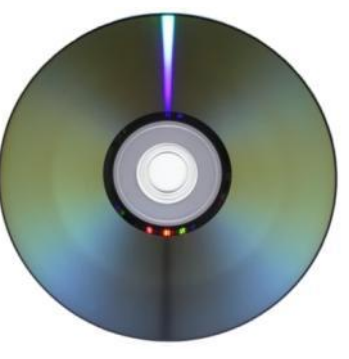

до 17,1 Гбайт

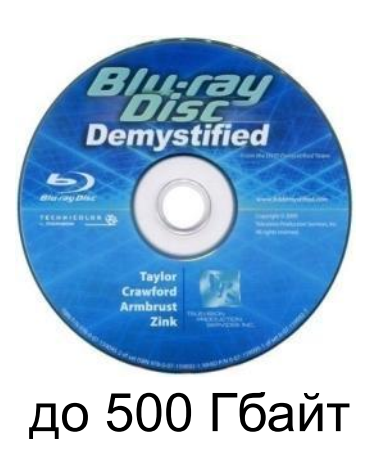

#### •флэш-память 32GB<br>mssd uxta soop msystems Δ Transcend **OLYMPUS**  $0.95$ CompactFlash® **This** xD-Picture Card  $O(G)$ M<sub>2GB</sub> флэш-карты флэш-диски SSD *(Solid State Drive)*

## Дискеты и оптические диски

Для транспортировки данных используют *дискеты и оптические диски* (CD-ROM, DVD-ROM, BD-ROM).

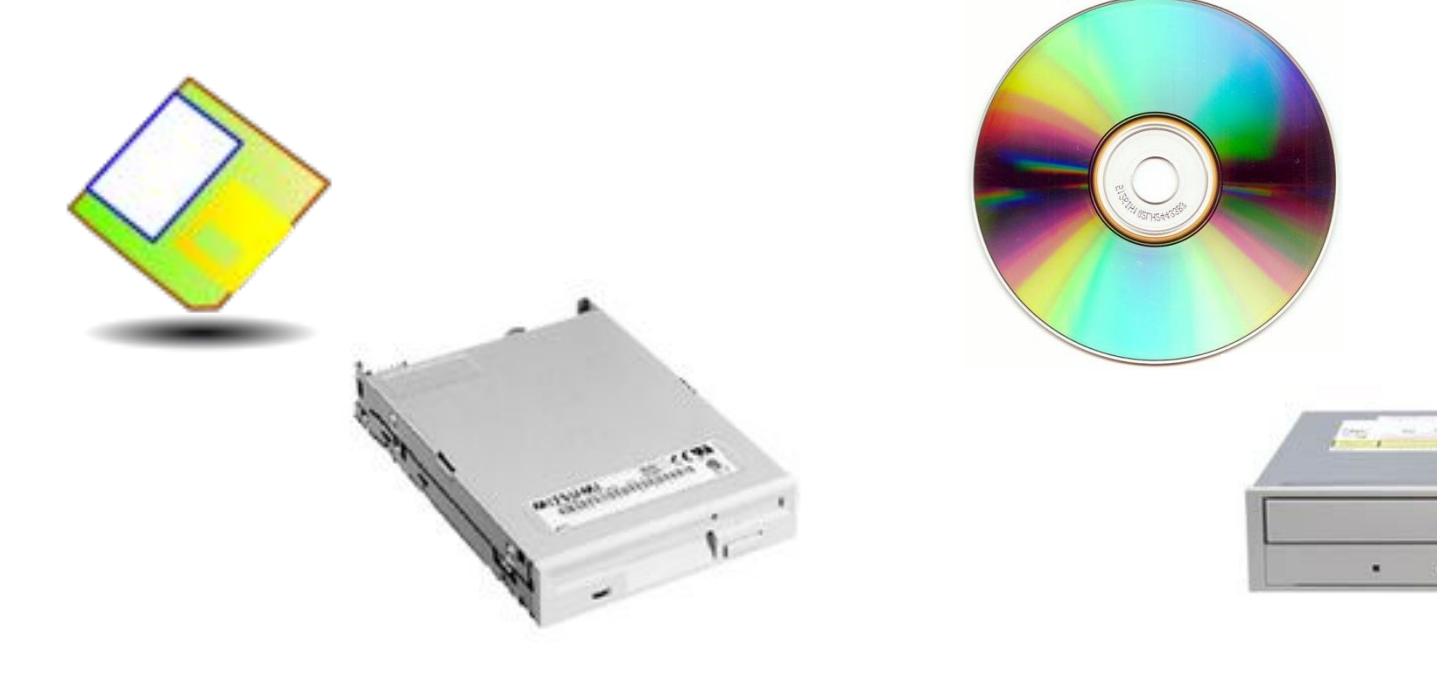

# Гибкий диск (дискета)

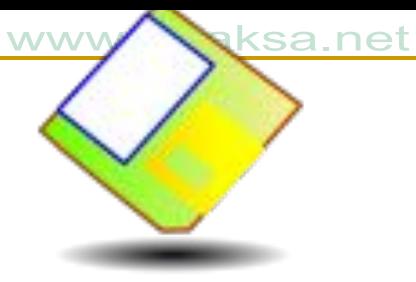

Стандартный гибкий диск (дискета) имеет сравнительно небольшую емкость (одной дискеты – **1.44 Мбайт**). По современным меркам этого совершенно недостаточно для большинства задач хранения и транспортировки данных.

Этот вид носителя был особенно распространён в 1970-х начале 1990-х годов. Для записи и чтения данных, размещенных на гибких дисках, служит специальное устройство – *дисковод*. Дисковод — устройство, позволяющее сохранить информацию на дискеты.

Гибкие диски не являются надежными носителями информации. Данные могут быть утрачены вследствие механических повреждений магнитной поверхности, воздействия внешних электромагнитных полей из-за дефектов и др. Вероятность утраты данных для дискет среднего качества достаточно большая величина (3-5%).

# CD

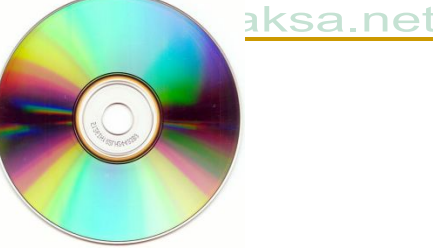

Для транспортировки бо́льших объемов данных удобно использовать компакт-диски CD-ROM. Аббревиатура «CD-ROM» означает «Compact Disk Read Only Memory» и обозначает компакт-диск как носитель информации широкого применения. Емкость одного диска составляет порядка **650-700 Мбайт**.

*Принцип хранения данных на компакт-дисках не магнитный, как у гибких дисков, а оптический.* Данные с диска читаются при помощи лазерного луча.

Для чтения компакт-дисков служат **дисководы CD-ROM**. Основной параметр дисковода CD-ROM — скорость чтения. Она измеряется в кратных единицах. За единицу принята скорость чтения, утвержденная в середине 80-х гг. для музыкальных компакт-дисков (аудиодисков). Современные дисководы CD-ROM обеспечивают скорость чтения 40х - 52х.

Обычные компакт-диски штампуются на заводах и они не могут быть записаны в домашних условиях. Существуют и диски, предназначенные для записи в домашних условиях: **CD-R** (Compact Disk Recordable) для однократной записи и **CD-RW** (Compact Disk ReWritable) для многократной.

# DVD

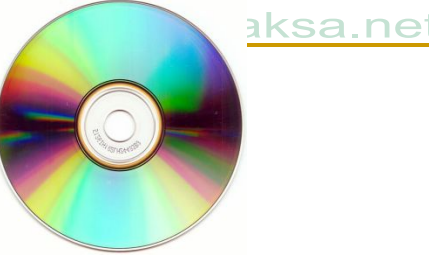

DVD (англ. Digital Versatile Disc — цифровой многоцелевой диск или Digital Video Disk — цифровой видеодиск) — носитель информации в виде диска, внешне схожий с компакт-диском, однако имеющий возможность хранить бо́льший объём информации за счёт использования лазера с меньшей длиной волны, чем для обычных компакт дисков.

Однослойный односторонний DVD имеет емкость **4,7 Гбайт**. Физически DVD может иметь одну или две рабочие стороны и один или два рабочих слоя на каждой стороне.

Первые диски и проигрыватели DVD появились в ноябре 1996 в Японии и в марте 1997 в США.

Единица скорости (1x) чтения/записи DVD составляет 1 385 000 байт/с (т.е. около 1352 Кбайт/с = 1,32 Мбайт/с), что примерно соответствует 9-й скорости (9x) чтения/записи CD.

# Blu-ray Disc

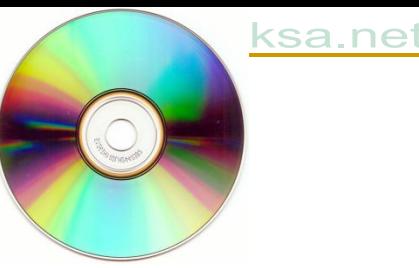

Blu-ray Disc или сокращённо BD (от англ. blue ray — голубой луч и disc — диск) — это следующие поколение формата оптических дисков — используемый для хранения цифровых данных, включая видео высокой чёткости с повышенной плотностью.

Blu-ray (букв. «голубой-луч») получил своё название от коротковолнового 405 нм «синего» (технически сине-фиолетового) лазера, который позволяет записывать и считывать намного больше данных, чем на DVD, который имеет те же физические объёмы, но использует для записи и воспроизведения красный лазер большей длины волны (650 нм). Однослойный диск Blu-ray (BD) может хранить до **27 Гбайт** информации.

## ТВ-тюнер

*ТВ-тю́ нер* (англ. TV tuner) — устройство, предназначенное для приёма телевизионного сигнала в различных форматах вещания с показом на компьютере или просто на отдельном мониторе.

Такие тюнеры могут представлять собой как отдельное устройство с радио входом и аудио видеовыходами, так и встраиваемую плату. По конструктивному исполнению ТВ-тюнеры бывают внешние (подключаются к компьютеру либо через USB, либо между компьютером и дисплеем через видеокабель) и внутренние (вставляются в PCI или PCI-Express).

Кроме того, большинство современных ТВтюнеров принимают FM-радиостанции и могут использоваться для захвата видео.

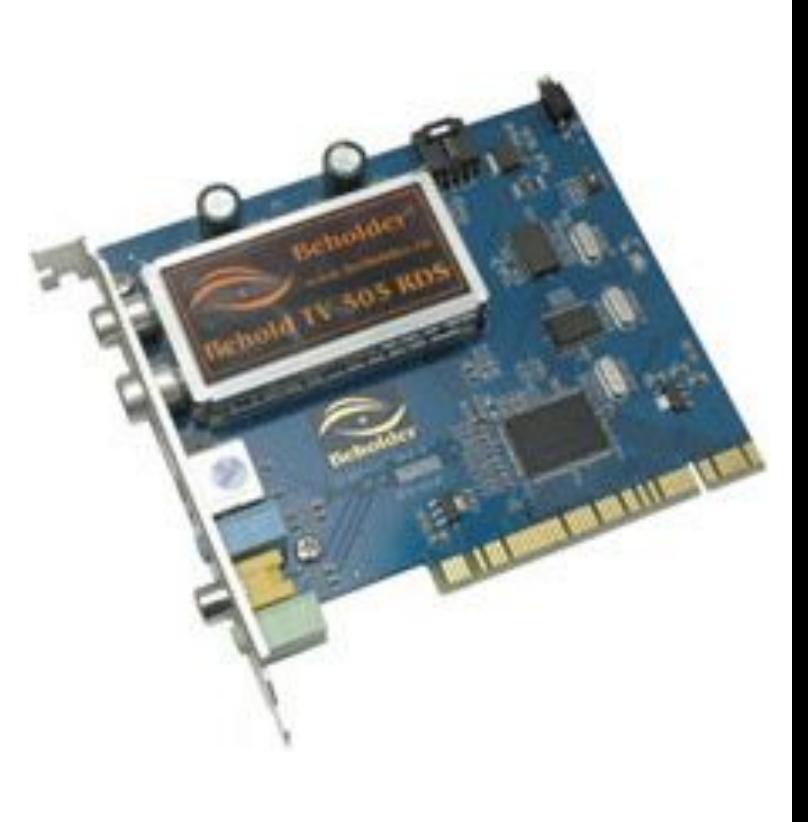

## Коммуникационные порты

*Коммуникационные порты.* Для связи с другими устройствами, например принтером, сканером, 480318 Œ клавиатурой, мышью и т. п., компьютер оснащается так называемыми портами. Порт — это не просто разъем для подключения внешнего оборудования, хотя порт и заканчивается разъемом. Порт — более сложное устройство, чем просто разъем, имеющее свои микросхемы и управляемое программно. Примеры портов: • СОМ (последовательный порт) • LTP (параллельный порт) ■ USB (последовательный с высокой производительностью) **• PS/2 (универсальный для подключения мыши и** клавиатуры)

# Какие устройства называют периферийными…

Периферийными называют устройства, подключаемые к компьютеру извне. Обычно эти устройства предназначены для ввода и вывода информации.

Вот некоторые из них:

- $\blacksquare$  Принтер;
- Сканер;
- Модем;
- DVB-карта и спутниковая антенна;
- Web-камера;
- Акустическая система…

# Принтеры и их классификация

*Принтер* служит для вывода информации на бумажный носитель (бумагу).

Существуют четыре типа принтеров:

- **матричный**
- **сублимационные**
- **струйный**
- **лазерный**

По цвету же печати принтеры бывают — *полноцветные* и *монохромные*. Монохромные принтеры имеют несколько градаций, обычно 2-5, например: черный — белый, одноцветный (или красный, или синий, или зелёный) белый, многоцветный (чёрный, красный, синий, зелёный) — белый. Монохромные принтеры имеют свою собственную нишу и вряд ли (в обозримом будущем) будут полностью вытеснены полноцветными.

## Матричные принтеры

*Матричные принтеры* — это принтеры ударного действия. Печатающая головка матричного принтера состоит из вертикального столбца маленьких стержней (обычно 9 или 24), которые под воздействием магнитного поля «выталкиваются» из головки и ударяют по бумаге (через красящую ленту). Перемещаясь, печатающая головка оставляет на бумаге строку символов.

- Матричные принтеры старейший из ныне применяемых типов принтеров, его механизм был изобретён в 1964 году.
- Недостатки матричных принтеров состоят в том, что они печатают медленно, производят много шума и качество печати оставляет желать лучшего (соответствует примерно качеству пишущей машинки).

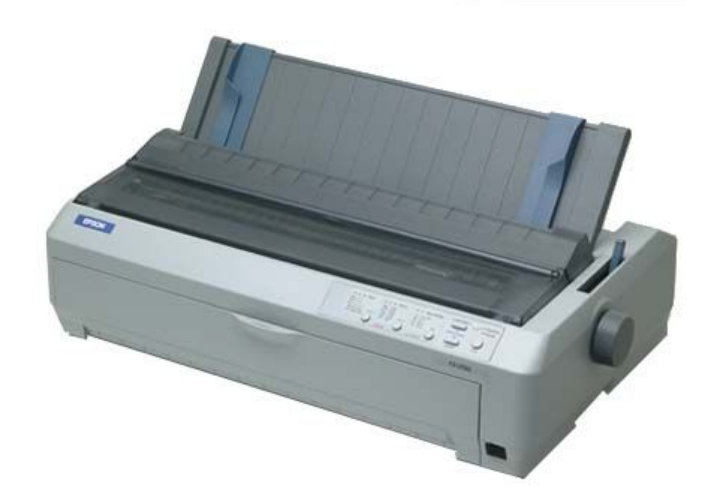

#### **Матричные принтеры**

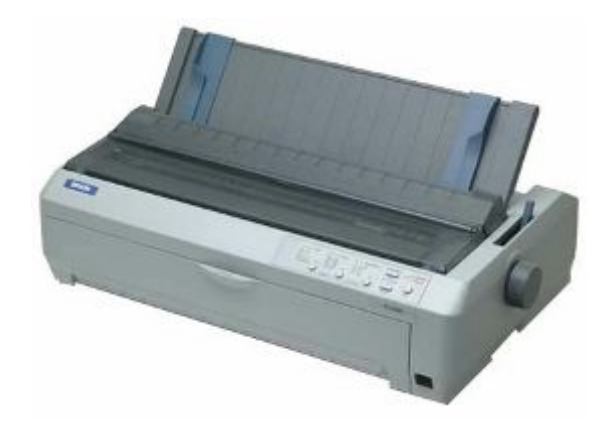

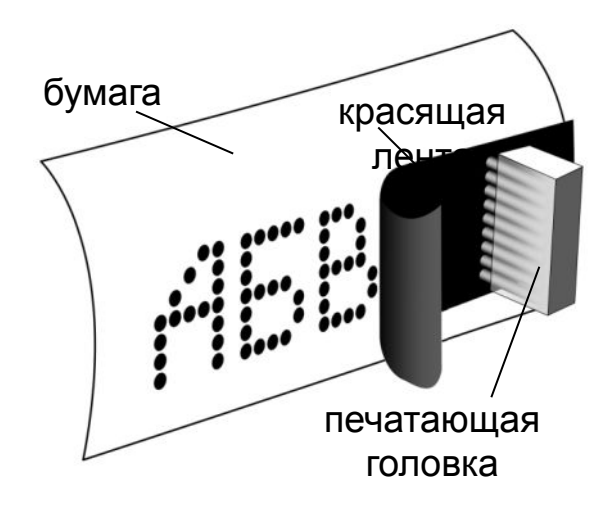

Качество печати: 72…300 dpi

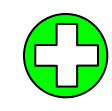

- дешевые принтеры и ленты
	- нетребовательны к бумаге

текст: до 337 символов в минуту

графика: до 5 мин на страницу!!!

- невысокое качество низкая скорость печати графики
	- шумят
- черно-белые (почти все)

## Сублимационные принтеры

*Термосублимация — это быстрый нагрев красителя, когда минуется жидкая фаза.* Из твердого красителя сразу образуется пар. Пигмент каждого из основных цветов, а их может быть три или четыре, находится на отдельной (или на общей многослойной) тонкой лавсановой ленте. Печать окончательного цвета происходит в несколько проходов: каждая лента последовательно протягивается под плотно прижатой термоголовкой, состоящей из множества термоэлементов. Последние, нагреваясь, наносят краситель. Точки, благодаря малому расстоянию между головкой и носителем, стабильно позиционируются и получаются весьма малого размера.

К серьезным проблемам сублимационной печати можно отнести чувствительность применяемых чернил к ультрафиолету. Если изображение не покрыть специальным слоем, блокирующим ультрафиолет, то краски вскоре выцветут. При применении твердых красителей и дополнительного ламинирующего слоя с ультрафиолетовым фильтром для предохранения изображения, получаемые отпечатки не коробятся и хорошо переносят влажность, солнечный свет и даже агрессивные среды, но возрастает цена фотографий. За полноцветность сублимационной технологии приходится платить большим временем печати каждой фотографии.

К наиболее известным производителям термосублимационных принтеров относятся фирмы: Mitsubishi, Sony и Toshiba.

## **Сублимационные принтеры**

**Сублимация** – быстрый переход вещества из твердого состояния в газообразное.

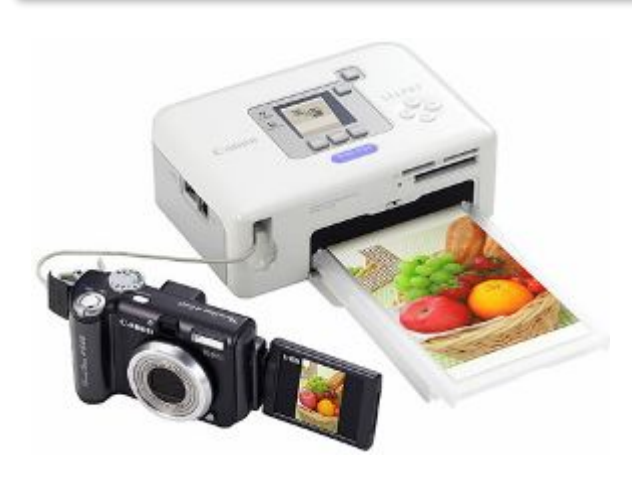

• твердые красители:

Cyan Magenta Yellow

- 256 оттенков каждого цвета, всего 16,7 млн. цветов
- печать при нагреве

красками

• верхний защитный слой

качество печати: 300 dpi (= 4800 dpi)

- •очень качественная печать фото •не выцветает 100 лет
	- печать прямо с фотоаппарата

фото 10×15: около 1 мин

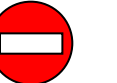

• специальная бумага и пленки с

# Струйные принтеры

В последние годы широкое распространение получили *струйные* принтеры. В них используется чернильная печатающая головка, которая под давлением выбрасывает чернила из ряда мельчайших отверстий на бумагу. Перемещаясь вдоль бумаги, печатающая головка оставляет строку символов или полоску изображения. Струйные принтеры могут печатать достаточно быстро (до нескольких страниц в минуту) и производят мало шума. Качество печати (в том числе и цветной) определяется разрешающей способностью струйных принтеров, которая может достигать фотографического качества 2400 dpi. Это означает, что полоска изображения по горизонтали длиной в 1 дюйм формируется из 2400 точек (чернильных капель).

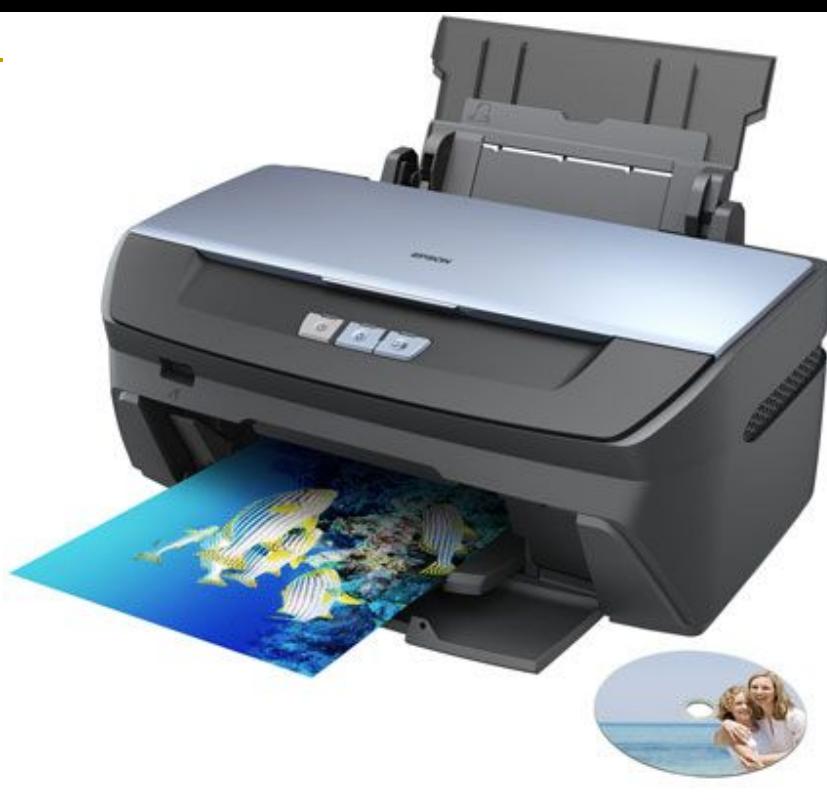

## **Струйные принтеры**

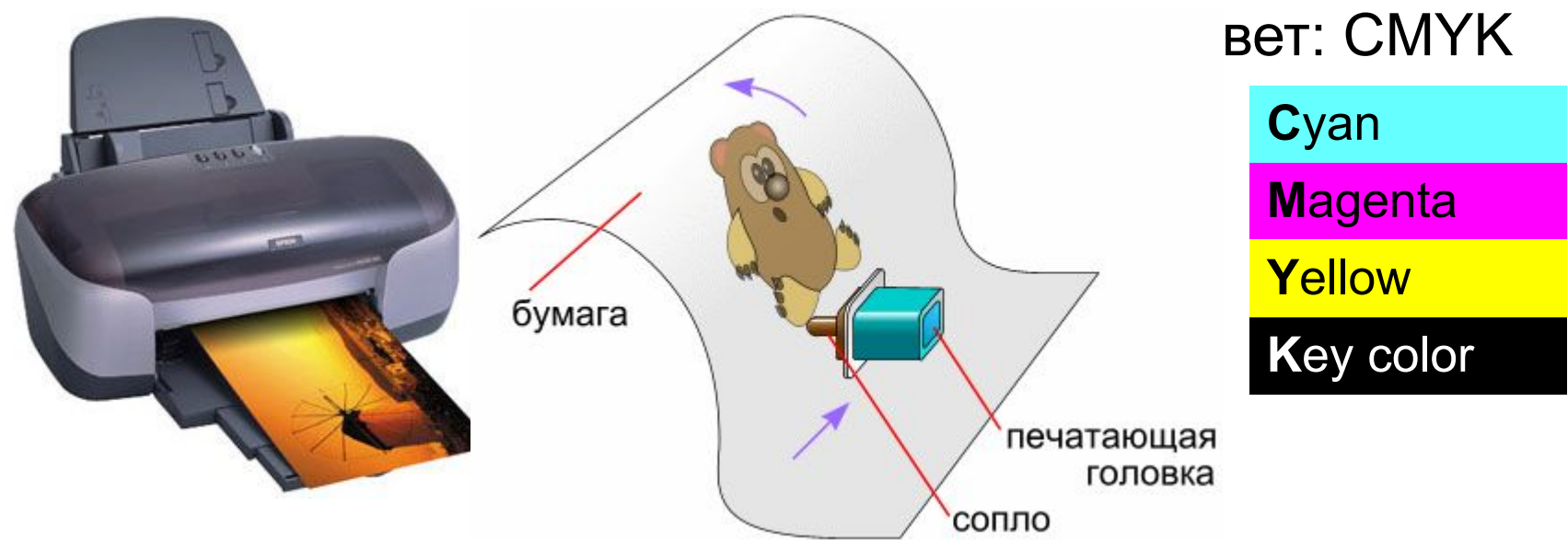

Качество печати: 300…4800 dpi

ч/б: до 30 стр/мин

цвет: до 30 стр/мин

фото 10×15: от 10 сек

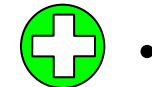

- относительно дешевые
- качественная печать
- мало шумят
- большинство цветные

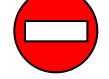

- требовательны к бумаге
- дорогие катриджи
- чернила расплываются от воды

# Лазерные принтеры

*Лазерные* принтеры обеспечивают практически бесшумную печать. Высокую скорость печати (до 30 страниц в минуту) лазерные принтеры достигают за счет постраничной печати, при которой страница печатается сразу целиком.

Высокое типографское качество печати лазерных принтеров обеспечивается за счет высокой разрешающей способности, которая может достигать 1200 dpi и более.

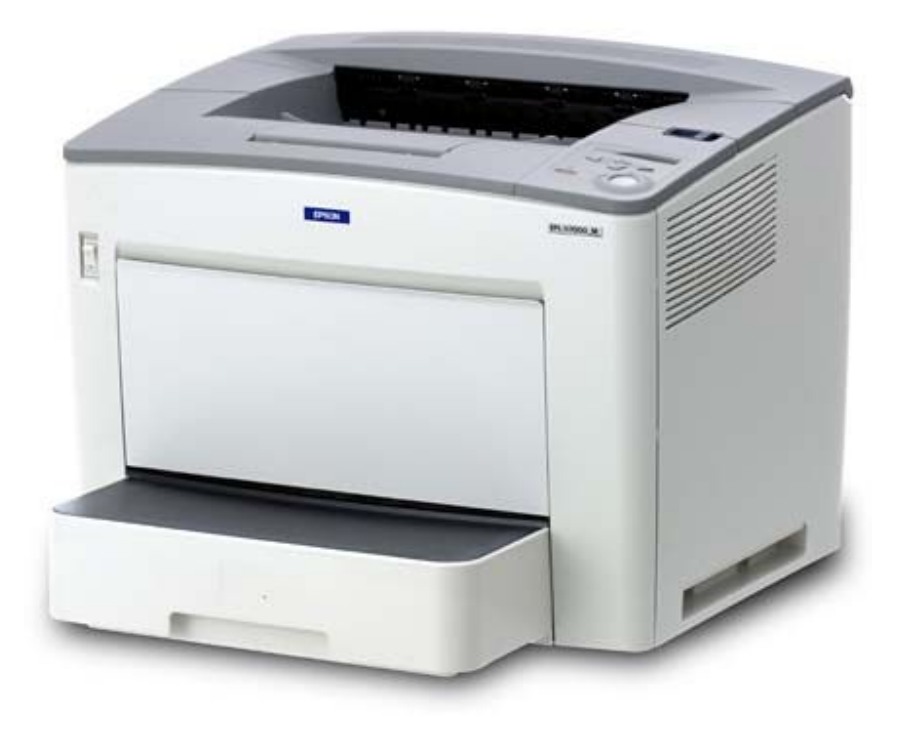

## **3D-принтеры**

**3D** = 3-*dimensions*, трёхмерный

**3D-принтер** — устройство, которое создает физический объект по слоям на основе его цифровой трёхмерной модели.

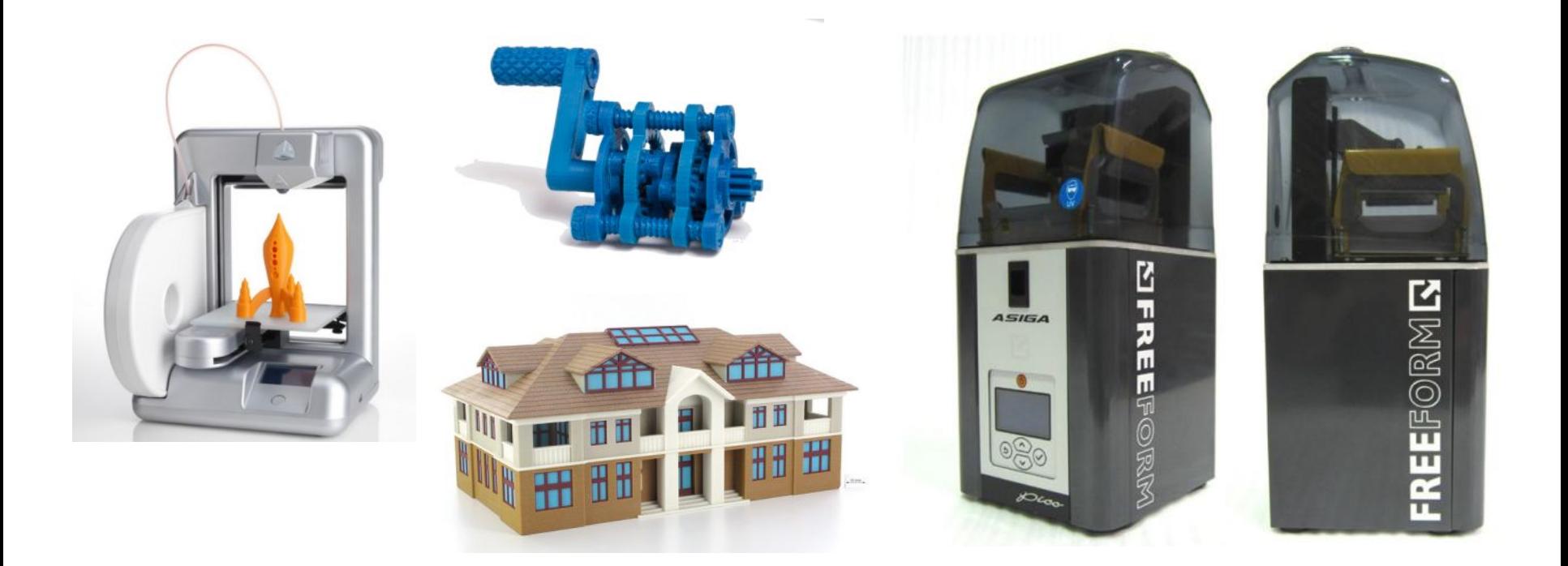

## Плоттер

- *Плоттер (графопостроитель)*. Для вывода сложных и широкоформатных графических объектов (плакатов, чертежей, электрических и электронных схем и пр.) используются специальные устройства вывода — плоттеры. Принцип действия плоттера такой же, как и струйного принтера.
- Существует большое число моделей графопостроителей, различающихся размерами, количеством воспроизводимых цветов, точностью, быстродействием и другими параметрами.
- Графопостроитель (от греч. γράφω пишу, рисую), плоттер — устройство для автоматического вычерчивания с большой точностью рисунков, схем, сложных чертежей, карт и другой графической информации на бумаге размером до A0 или кальке.

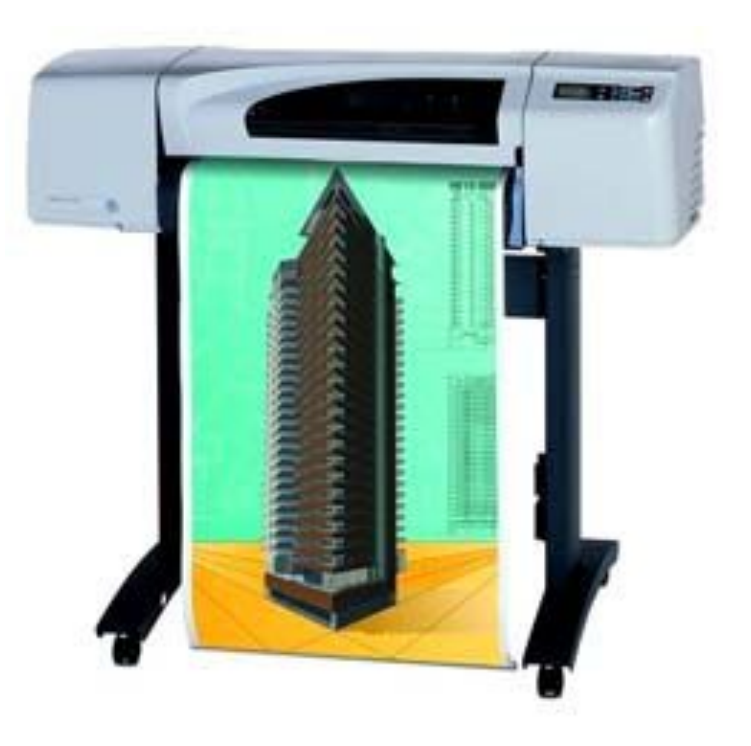

## **Плоттеры (графопостроители)**

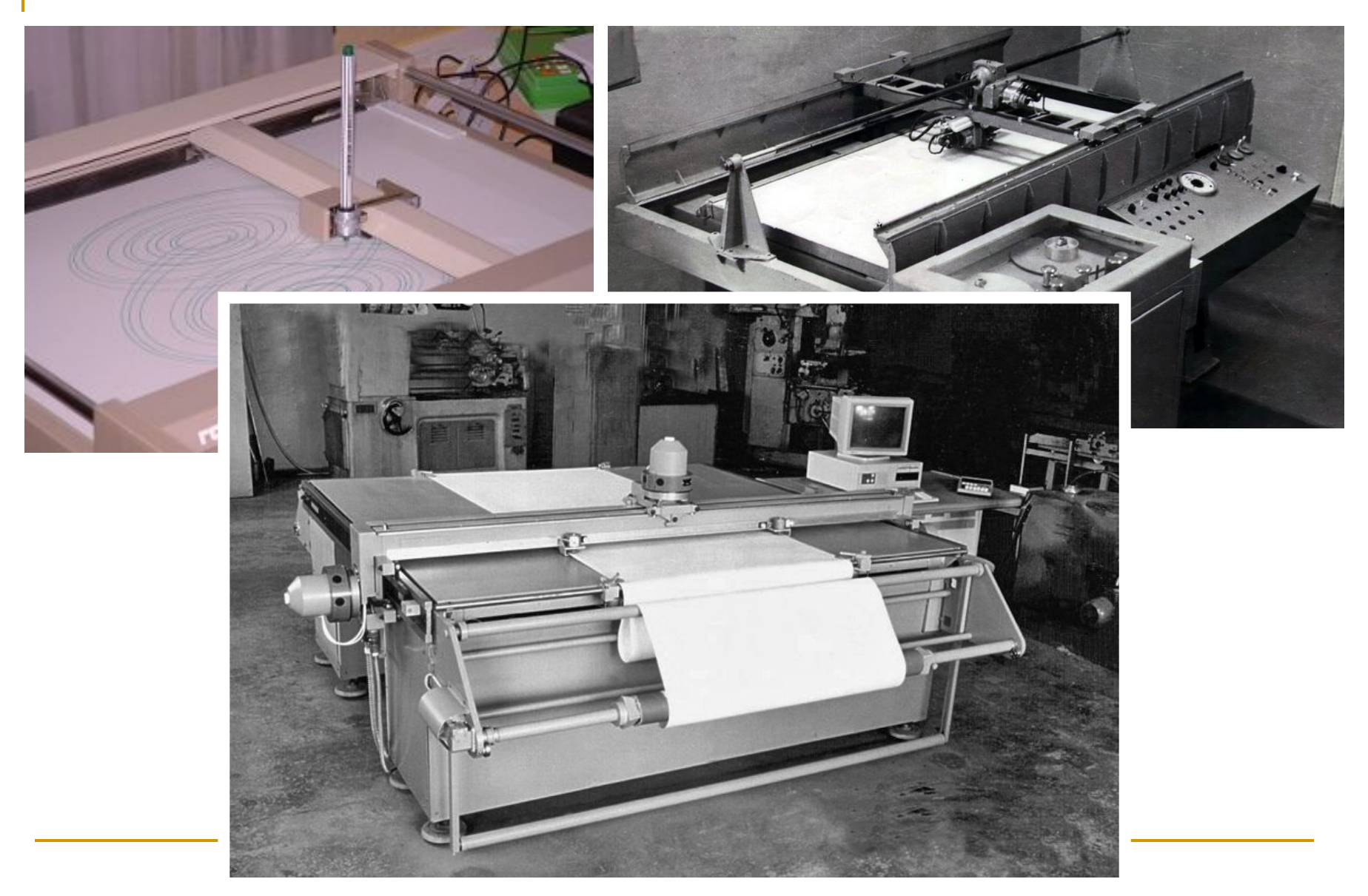

# Сканеры

**Сканеры** служат для автоматического ввода текстов и графики в компьютер. Сканеры бывают двух типов:

- ручные
- планшетные
- листопротяжные
- планетарные сканеры
- слайд-сканеры

Системы распознавания текстовой информации позволяют преобразовать отсканированный текст из графического формата в текстовый.

Разрешение является основной характеристикой сканера. Оно измеряется в точках на дюйм (англ. dots per inch — dpi). Разрешающая способность сканеров составляет 600 dpi и выше. Для обработки слайдов необходимо более высокое разрешение: не менее 1200 dpi.

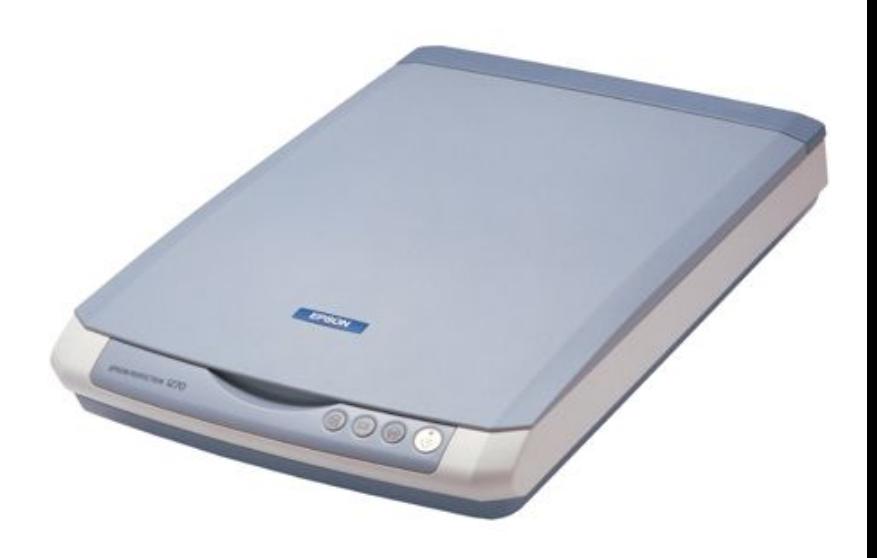

#### **Сканеры**

#### **Сканер** – устройство для ввода изображений.

ручные

планшетные барабанные

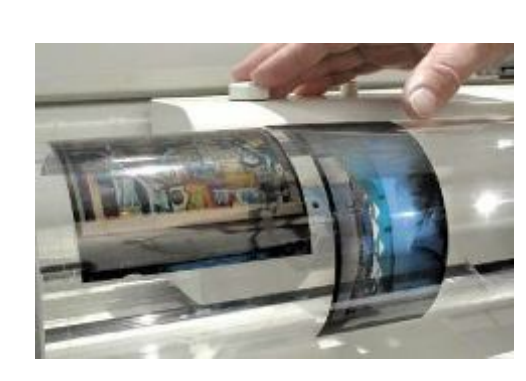

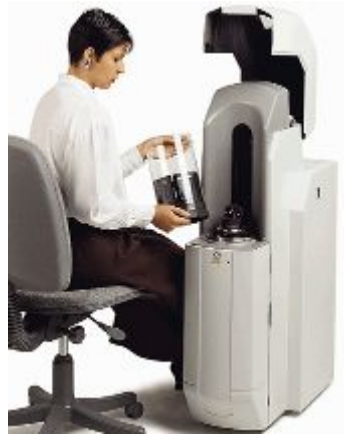

со слайд-модулем

рулонные

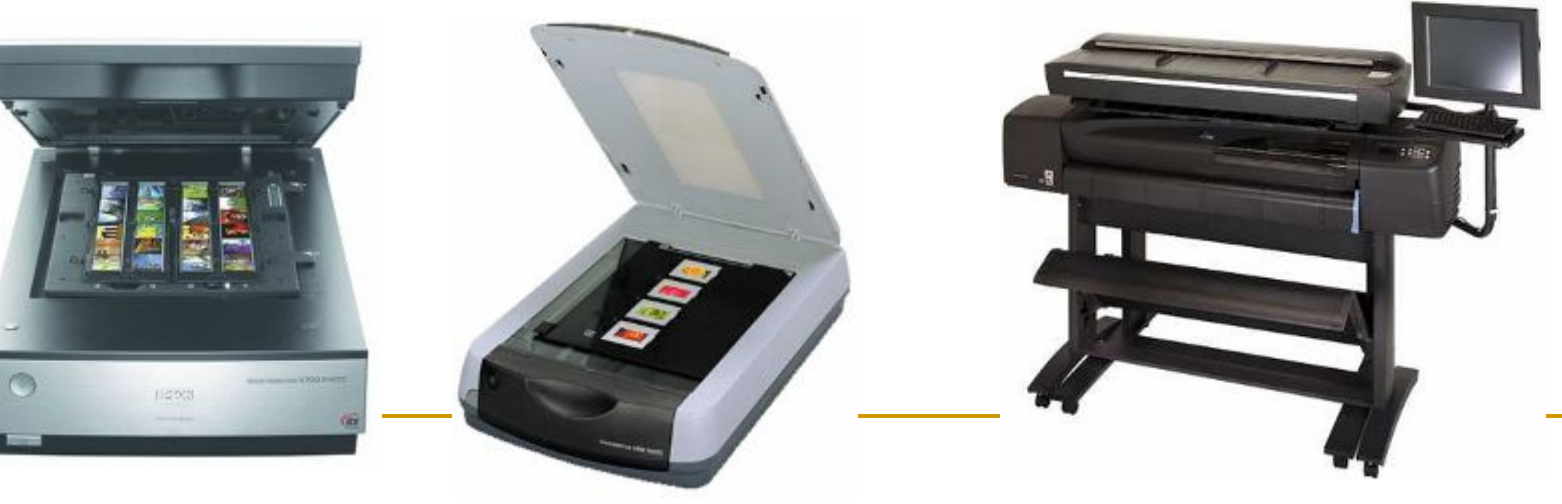
## **Сканеры**

**Ввод текста**

Сканер вводит текст как изображение!

Для редактирования в текстовом редакторе, нужно **распознать символы** с помощью специальной программы:

 OCR = *Optical Character Recognition,* оптическое распознавание символов *ABBY FIneReader, CuneiForm*

# Многофункциональные устройства

В последнее время многие пользователи покупают многофункциональные устройства, способные копировать, сканировать и печатать.

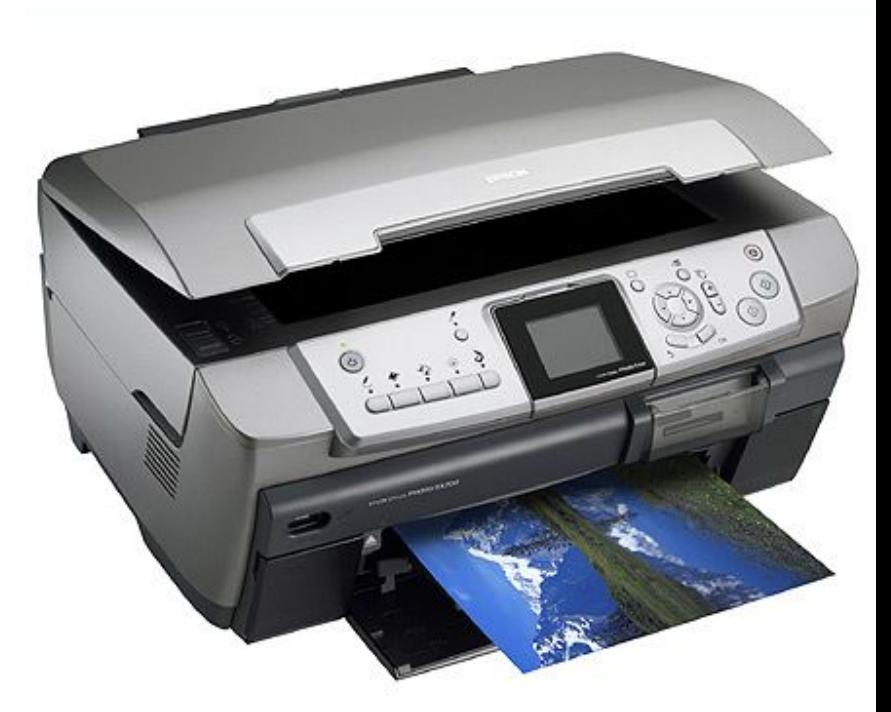

## Модем

*Модем* или модемная плата служит для связи удалённых компьютеров по телефонной сети. Модем бывает внутренний (установлен внутри системного блока) и внешний (располагается рядом с системным блоком и соединяется с ним при помощи кабеля.

Моде́м (аббревиатура, составленная из слов **мод**улятор-**дем**одулятор) устройство, применяющееся в системах связи и выполняющее функцию модуляции и демодуляции.

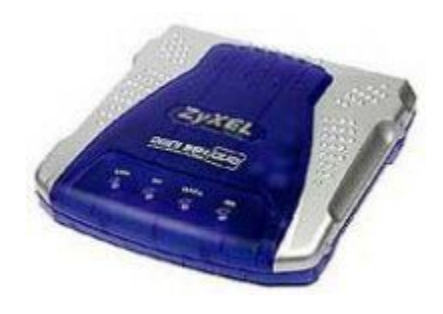

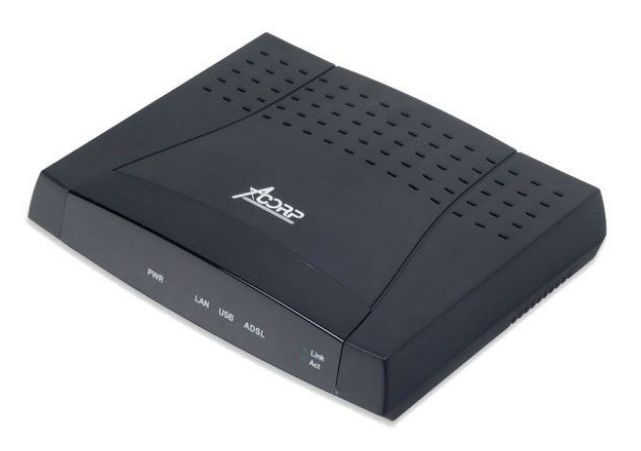

## DVB-карта и спутниковая антенна

*DVB-карта и спутниковая антенна* служат для так называемого «асинхронного» подключения компьютера к сети Интернет. При наличии DVB-карты и спутниковой антенны для соединения с Интернетом используется два канала связи: для передачи данных от пользователя используется модем, а для приема – спутниковый канал, скорость потока данных в котором в несколько раз превышает модемную.

DVB-карта — это компьютерная плата расширения, предназначенная для приема данных со спутника, своеобразный «спутниковый модем». Кроме DVB-карт, устанавливаемых в компьютер, существуют полноценные внешние устройства.

# Веб-камера

Для организации видеоконференций пригодится *Веб-камера*. С помощью этого устройства (и, естественно, быстрых локальных сетей), можно в любой момент устроить совещание со своими сотрудниками, не отрывая оных от насиженных рабочих мест. А это, как показывает практика, дает весьма ощутимую практическую пользу.

Оговоримся сразу — о настоящих видеокамерах здесь речи не идет. То есть можете даже и не мечтать о хорошей оптике, о качественной цветопередаче и тому подобной роскоши. Да и сохранять видеоизображение с веб-камеры вам и в голову не придет. Ведь нужен-то этот агрегат совсем для другого — обеспечивать поступление на ваш компьютер видеопотока с качеством и объемом, достаточным для передачи в Интернете.

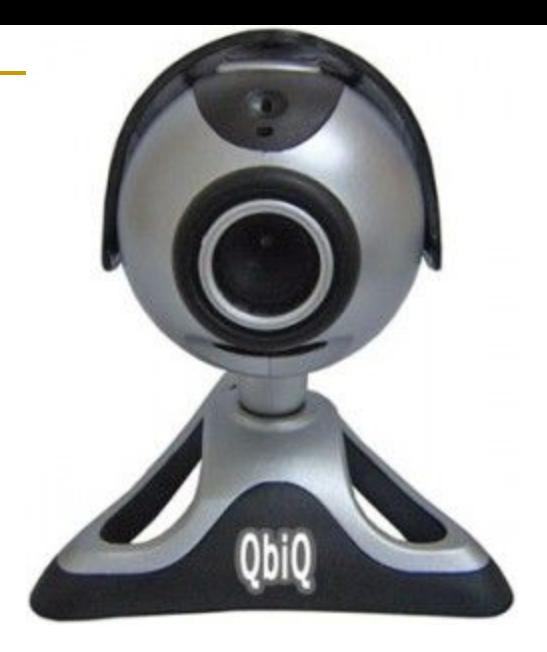

# Акустическая система

*Акусти́ ческая систе́ма* — устройство для воспроизведения звука. Для персональных компьютеров акустические системы обычно выполняются совместно с усилителем звуковых частот (т.н. «активные акустические системы») и подключаются к системному блоку компьютера.

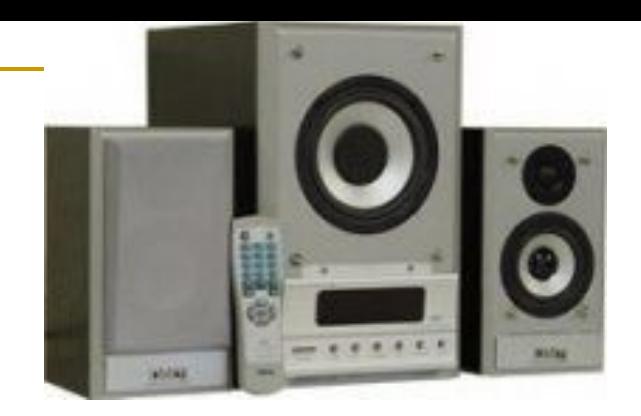

## **Манипуляторы**

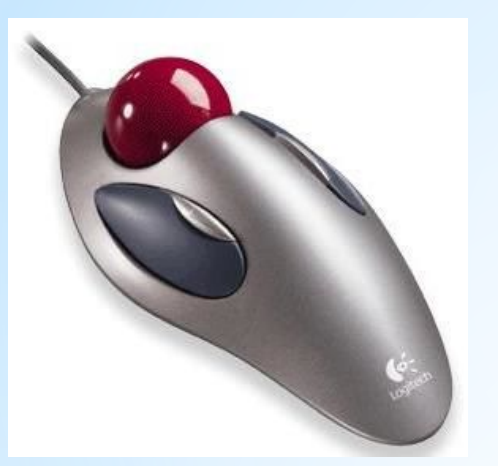

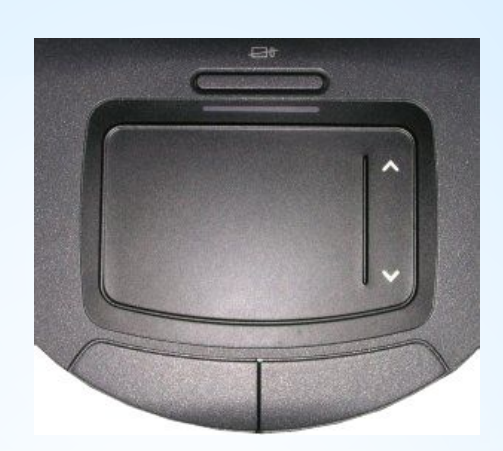

### **Трекбол Сенсорная панель (тачпад)**

**мультитач** – реакция на касание в нескольких местах одновременно

#### **Трекпоинт Джойстик Игровые манипуляторы**

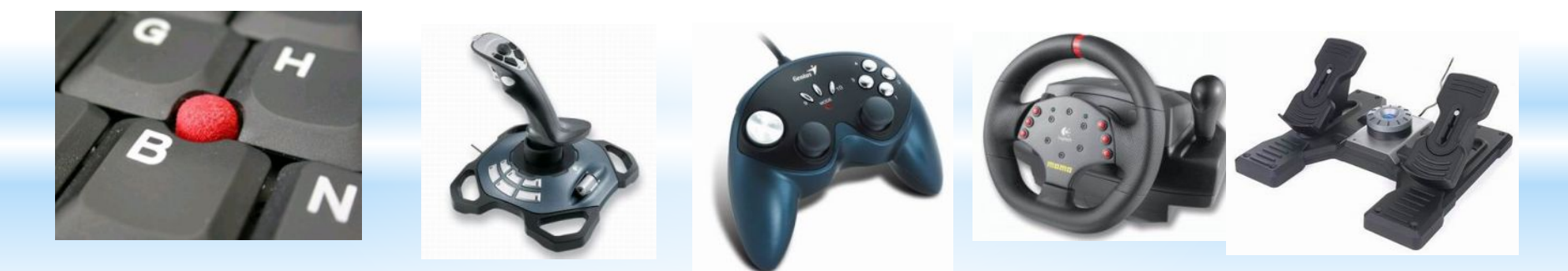

## **Что такое устройство ввода?**

### **Устройством ввода называется устройство, которое:**

позволяет человеку отдавать компьютеру команды и/или выполняет первичное преобразование данных в форму, пригодную для хранения и обработки в компьютере.

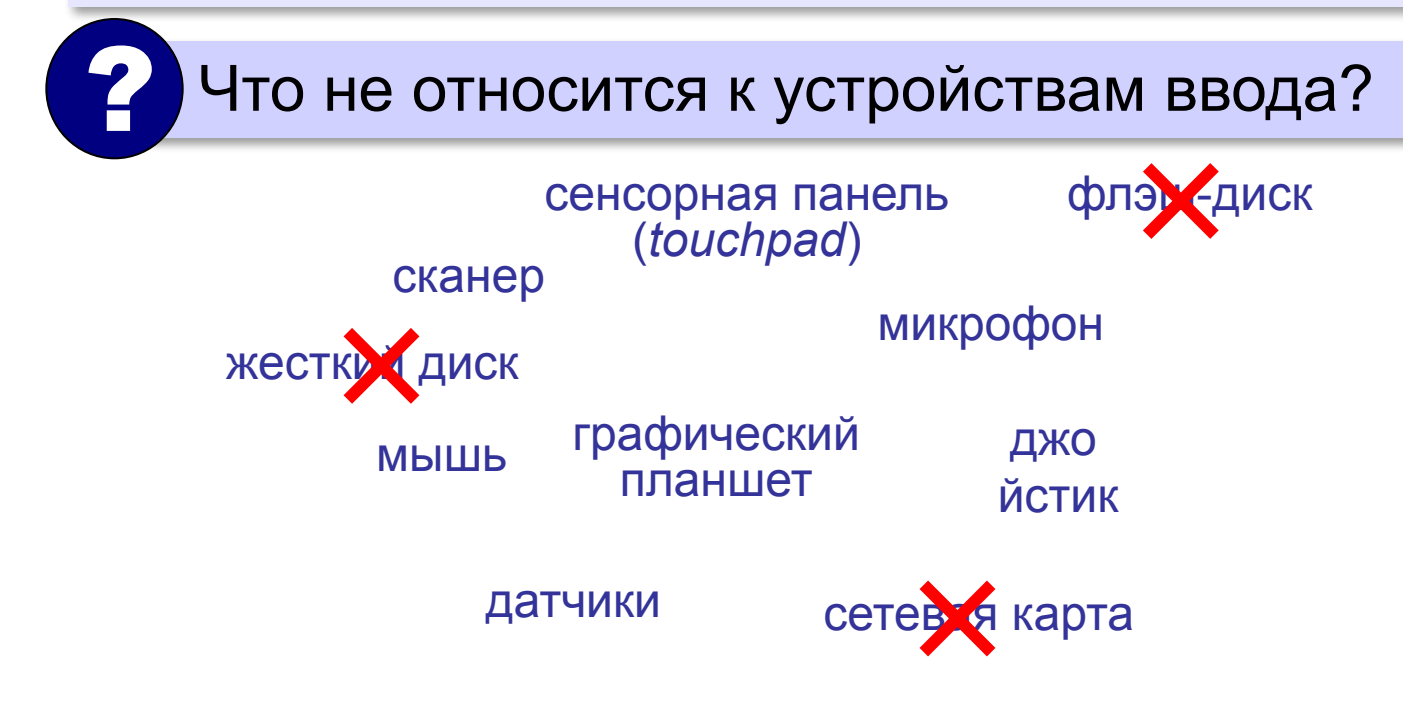

## **Что такое устройства вывода?**

**Устройства вывода** — это устройства, которые представляют компьютерные данные в форме, доступной для восприятия человеком.

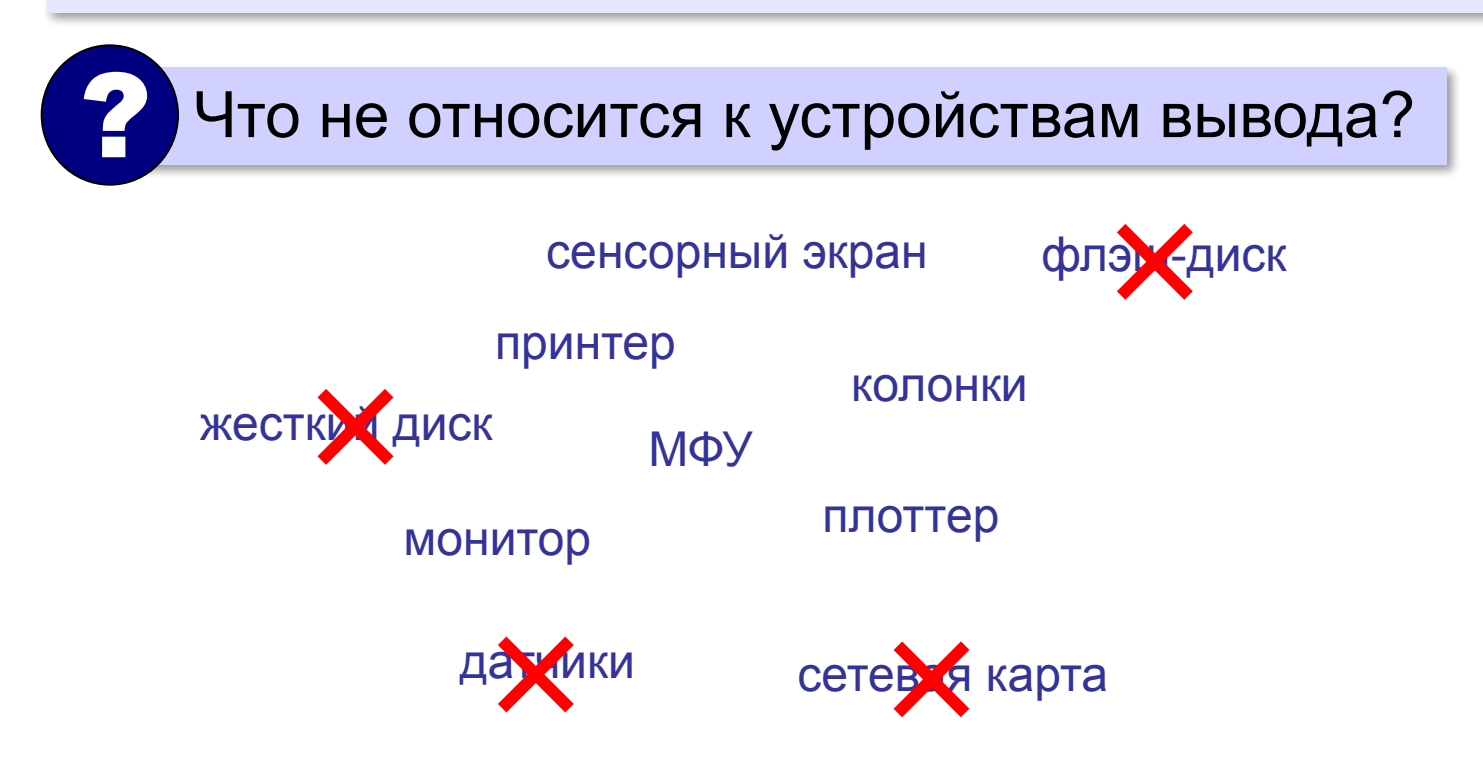

# Просто анекдот

- Можно ли сдать обратно ваш товар, если он нам не подходит?
- А в чем проблема?
- Мы тут у вас монитор приобрели, а он ничего не печатает!